# #44u61I5f

# SDT Hooking 무력화에 대한 연구

By Dual5651 (http://dualpage.muz.ro)

요약 : 이 문서는 Windows 2000/XP/2003 환경에서의 SSDT Hooking을 무력화 시키는 방법에 대한 필자의 연구내용을 다루고 있습니다. 이 문서는 독자가 SSDT Hooking에 대하여 알고 있다는 전제하에 쓰여졌습니다.

# 1. 소개 - SSDT Hooking

 SSDT란 System Service Dispatch Table의 약자로써 Window의 API들의 실제 함수의 주소들이 저장되어 있는 Table입니다. Kernel단에서의 처리가 필요한 API들은 해당 API의 Service Index를 이용하여 SSDT에서 해당 함수 의 실제 주소를 얻어 호출합니다. SSDT는 Kernel단의 Memory에 존재 하는 데, SSDT는 Process 독립적인 부분이 아닙니다. 즉 어떠한 조작을 하지 않는 한 모든 Application들은 모두 같은 Table을 참조하고 있는 것입니다. 그럼으로 SSDT를 수정하여 주면 시스템 전역 적인 API Hooking을 할 수 있습니다. 이러한 이유로 수많은 Rootkit들이 SSDT Hooking을 사용 하고 있으며, Virus Engine의 동작기반 Virus탐지 기술에도 사용되고 있습니다.

# 2. Windows Internals

Ring3에서 Ring0로 Service 호출을 할때, Windows 2000까지는 int 0x2e를 사용 하였으며, Windows XP부터는 sysenter를 사용하여 Ring0로 전환하고 있습니다. Kernel단의 처리가 필요한 API가 실제로 어떠한 호출과정을 거치 는지 CreateFile()의 호출 과정을 통해 보도록 하겠습니다.

> --------------- Ring 3 --------------- Application에서 CreateFile 호출

#### CreateFile(szFileName,,,,,,,);

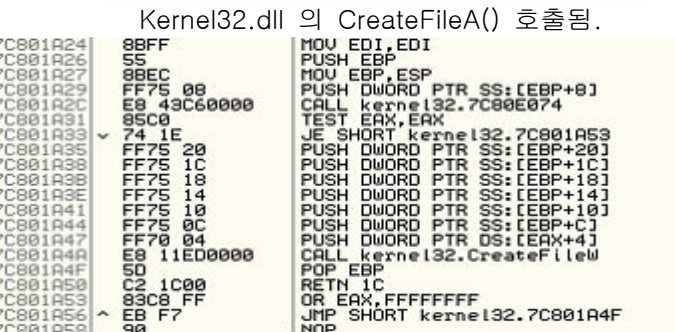

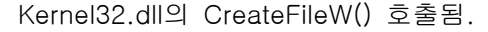

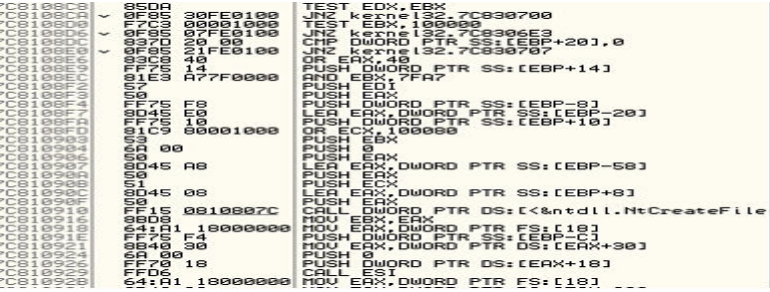

ntdll.dll의 NtCreateFile() 호출됨.

**7C93D682** B8 25000000<br>BA 000SFE7F MOV EAX, 25<br>MOV EDX, 7FFE0300 CALL DWORD PTR DS: LEDX) 7C93D68C<br>7C93D68E FF12<br>C2 2C00 위의 코드는 ntdll의 NtCreateFile()를 Disassemble한 것인데, eax의 값은 호출하고자 하는 Native API의 Service Index이고, edx의 값은 KiSystemCallEntry()의 주소를 가진 포인터 값입니다.

ntdll.dll의 KiFastSystemCall() 호출됨.

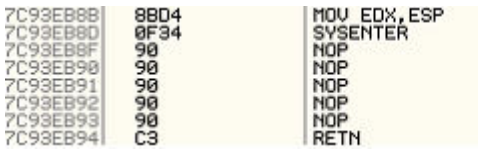

현재 ESP값을 EDX에 저장 시키고 SYSENTER 명령어를 실행 시킨다. SYSENTER 명령어는 MSR중 IA32\_SYSENTER\_EIP(0x176)번에 저장되어 있는 함수를 실행 시킵니다.

--------------- Ring 0 ---------------

ntoskrnl.exe의 KiFastCallEntry() 호출됨.

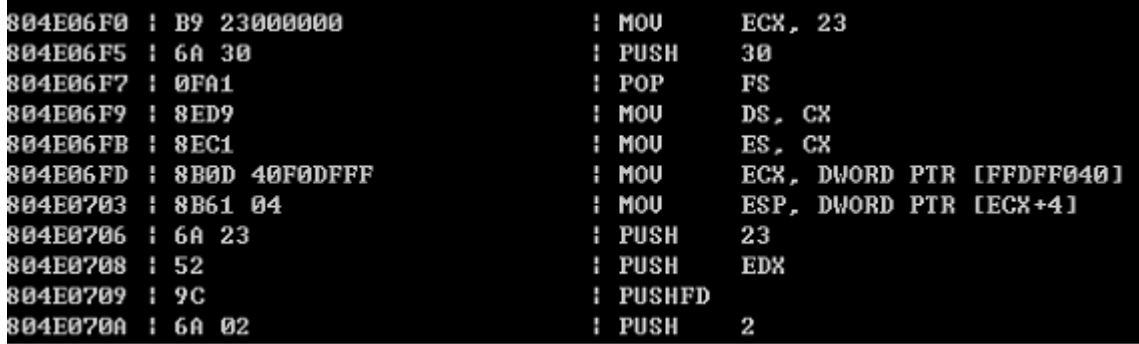

어떠한 조작을 가하지 않는 한 IA32\_SYSENTER\_EIP에는 KiFastCallEntry()의 주소가 저장되어 있습니다. KiFastCallEntry()는 Kernel단에서 필요한 작업을 처리하기 위한 준비 작업을 합니다. KiFastCallEntry()는 현재 Thread의 ETHREAD 구조체의 ServiceTable를 읽어서 Table의 주소를 구합니다. 조작을 가하지 않는한 EPROCESS의 ServiceTable에는 System Thread라면 ntoskrnl.exe에 의해 export되어 지는 KeServiceDescriptorTable의 주소가, GUI Thread라면 KeServiceDescriptorTableShadow의 주소가 담겨 있습니다.

ntoskrnl.exe의 ZwCreateFile() 호출됨.

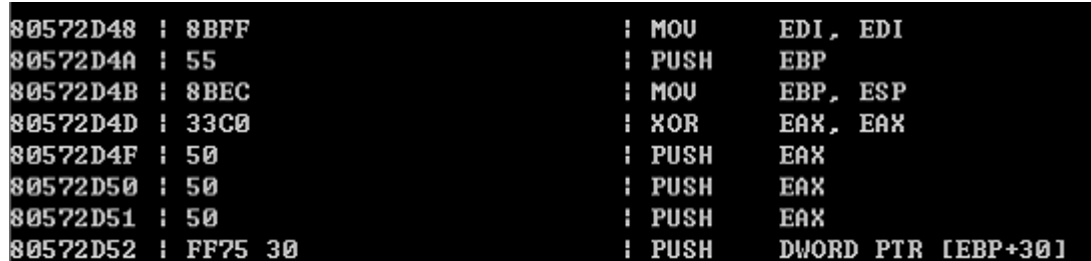

eax레지스터로 넘어온 Service Index를 참조하여 KiFastCallEntry()는 SSDT에서 실제 함수의 주소를 구해 호출합니다.

--------------- Ring 3 ---------------

ntdll.dll의 KiSystemCallRet() 호출됨

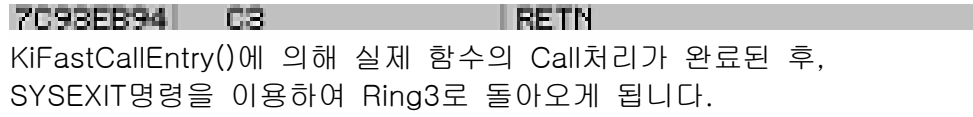

ntdll.dll의 NtCreateFile()로 리턴됨.

7093E10E C2 0800 RETN 8

kernel32.dll의 CreateFileW()로 리턴됨.

kernel32.dll의 CreateFileA()로 리턴됨.

Application의 코드로 리턴됨.

Kernel단의 처리가 필요한 API들은 대부분 위와 같은 과정을 통해 수행 되어 집니다. 이 떄 Hooking할 수 있는 기회는 다음과 같습니다.

#### Ring 3 :

1) Application의 Import Descriptor Table에서 CreateFileA()의 주소 수정

2) kernel32.dll의 Export Descriptor Table에서 CreateFileA()의 주소 수정

3) kernel32.dll의 Import Descriptor Table에서 NtCreateFile()의 주소 수정

3) kernel32.dll의 CreateFileA() Inline Hooking

4) kernel32.dll의 CreateFileW() Inline Hooking

5) ntdll.dll의 Export Descriptor Table에서 NtCreateFile()의 주소 수정

6) ntdll.dll의 NtCreateFile() Inline Hooking or HotByte Hooking

7) ntdll.dll의 KiFastSystemCall() Inline Hooking

## Ring 0 :

- 1) MSR의 IA32\_SYSENTER\_EIP(0x176)번 수정 Sysenter Hooking or IDT의 0x2e번 수정 - KiSystemService() Hooking
- 2) KiFastCallEntry() Inline Hooking
- 3) KiSystemService() Inline Hooking
- 4) SSDT Hooking
- 5) NTAPI Inline Hooking

위와 같이 공격자 입장에서는 Hooking할 기회가 많이 있습니다. 이 글에서 위의 모든 내용을 다루는 방법이나 방어법에 관하여 모두 다를 수는 없습니다. 하지만 이미 NET상에는 해당 방법에 관한 많은 문서들이 올라와 있음으로 어렵지 않게 자료를 구하실 수 있을 겁니다.

# 3. SSDT Hooking 무력화의 원리와 코드

# 1) SDT-RESTORE by Chew Keong TAN

SIG^2 G-TEC Lab에 의해 발표된 방법입니다. 핵심적인 것은 Ring3에서 \device\physicalmemory Section을 NtOpenSection()로 열어 Kernel Memory에 접근할 수 있다는 점과, NtQuerySystemInformation()을 이용하여 ntoskrnl.exe가 로드되어 있는 Base주소를 구할 수 있다는 점, ntdll.dll의 Export Table에는 KiServiceTable 에 존재하는 함수들의 이름이 모두 존재한다는 것입니다.

코드의 내용 중 중요한 부분을 살펴보도록 하겠습니다.

```
BOOL getNativeAPIs(void)
{
      HMODULE hntdll;
      hntdll = GetModuleHandle("ntdll.dll");
       *(FARPROC *)&_RtlAnsiStringToUnicodeString = 
                      GetProcAddress(hntdll, "RtlAnsiStringToUnicodeString");
       *(FARPROC *)&_RtlInitAnsiString = 
                      GetProcAddress(hntdll, "RtlInitAnsiString");
       *(FARPROC *)&_RtlFreeUnicodeString = 
                      GetProcAddress(hntdll, "RtlFreeUnicodeString");
       *(FARPROC *)&_NtOpenSection =
                      GetProcAddress(hntdll, "NtOpenSection");
       *(FARPROC *)&_NtMapViewOfSection =
```

```
 GetProcAddress(hntdll, "NtMapViewOfSection");
      *(FARPROC *)&_NtUnmapViewOfSection =
                    GetProcAddress(hntdll, "NtUnmapViewOfSection");
      *(FARPROC *)&_NtQuerySystemInformation =
              GetProcAddress(hntdll, "ZwQuerySystemInformation");
      if(_RtlAnsiStringToUnicodeString && _RtlInitAnsiString && 
_RtlFreeUnicodeString &&
             _NtOpenSection && _NtMapViewOfSection && 
_NtUnmapViewOfSection && _NtQuerySystemInformation)
      {
             return TRUE;
      }
      return FALSE;
```
GetModuleHandle()을 이용하여 현재 Application에 Load되어 있는 ntdll.dll 의 Base주소를 구해온 후, GetProcAddress()를 사용하여 사용할 함수들의 주소를 구해오는 함수입니다.

HANDLE openPhyMem()

}

}

{

HANDLE hPhyMem; OBJECT\_ATTRIBUTES oAttr;

ANSI\_STRING aStr;

\_RtlInitAnsiString(&aStr, "\\device\\physicalmemory");

UNICODE\_STRING uStr;

if(\_RtlAnsiStringToUnicodeString(&uStr, &aStr, TRUE) != STATUS\_SUCCESS) {

return INVALID\_HANDLE\_VALUE;

```
 oAttr.Length = sizeof(OBJECT_ATTRIBUTES);
 oAttr.RootDirectory = NULL;
 oAttr.Attributes = OBJ_CASE_INSENSITIVE;
 oAttr.ObjectName = &uStr;
 oAttr.SecurityDescriptor = NULL;
```
oAttr.SecurityQualityOfService = NULL;

if(\_NtOpenSection(&hPhyMem, SECTION\_MAP\_READ | SECTION\_MAP\_WRITE, &oAttr ) != STATUS\_SUCCESS) {

return INVALID\_HANDLE\_VALUE;

```
return hPhyMem;
```
ntdll의 NtOpenSection()를 이용하여 \\device\\physicalmemory를 READ & WRITE권한으로 열어 옵니다.

```
LPVOID loadDLL(char *dllName)
{
      char moduleFilename[MAX_PATH + 1];
      LPVOID ptrLoc = NULL;
      MZHeader mzH2;
      PE_Header peH2;
      PE_ExtHeader peXH2;
      SectionHeader *secHdr2;
      GetSystemDirectory(moduleFilename, MAX_PATH);
      if((myStrlenA(moduleFilename) + myStrlenA(dllName)) >= MAX_PATH)
              return NULL;
      strcat(moduleFilename, dllName);
      // load this EXE into memory because we need its original Import Hint Table
      HANDLE fp;
      fp = CreateFile(moduleFilename, GENERIC_READ, FILE_SHARE_READ, NULL, 
OPEN_EXISTING, 0, NULL);
      if(fp != INVALID_HANDLE_VALUE)
      {
              BY_HANDLE_FILE_INFORMATION fileInfo;
              GetFileInformationByHandle(fp, &fileInfo);
              DWORD fileSize = fileInfo.nFileSizeLow;
             \frac{1}{\sqrt{p}}rintf("Size = %d\n", fileSize);
              if(fileSize)
\{ LPVOID exePtr = HeapAlloc(GetProcessHeap(), 0, fileSize);
                    if(exePtr)
 {
                           DWORD read;
                           if(ReadFile(fp, exePtr, fileSize, &read, NULL) 
                                && read == fileSize)
\{ if(readPEInfo((char *)exePtr, &mzH2, 
                                        &peH2, &peXH2, &secHdr2))
```
}

}

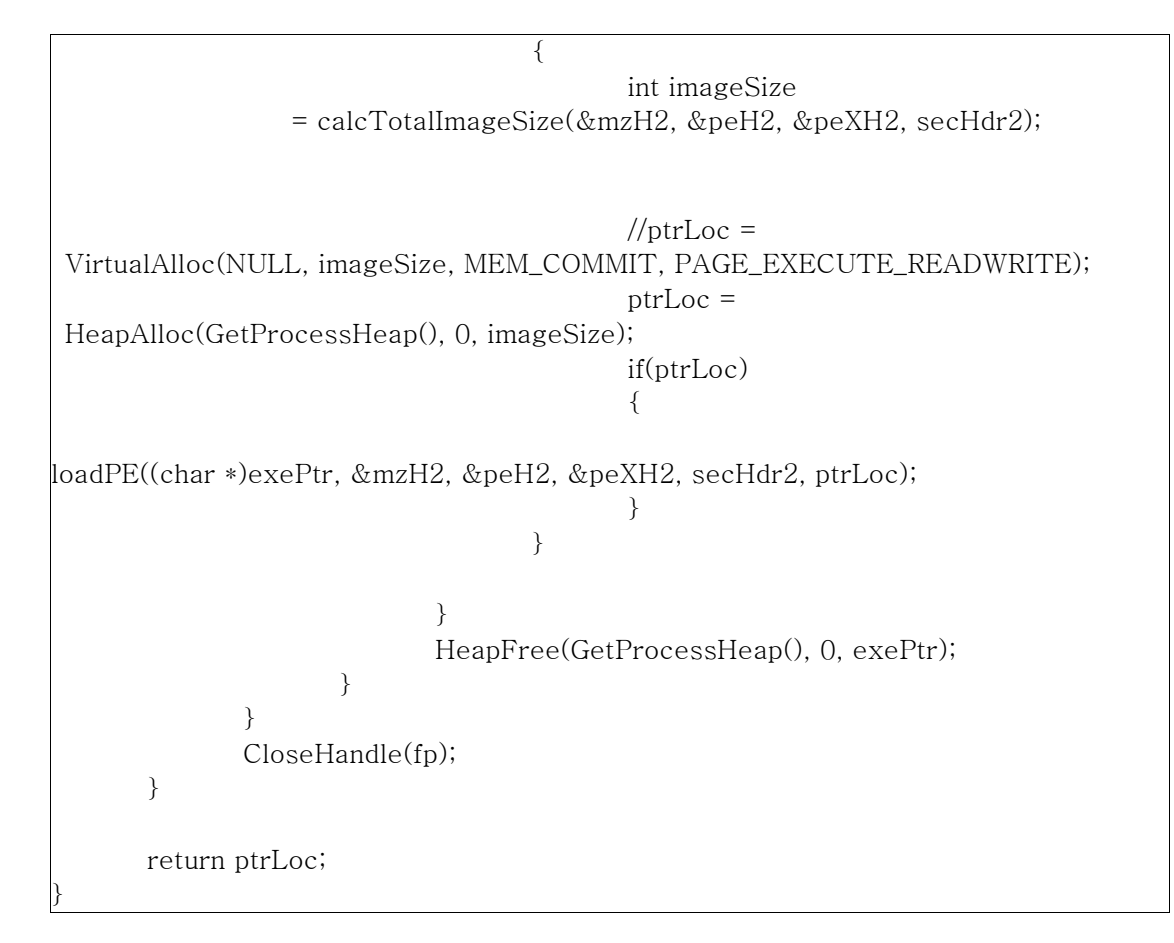

시스템 디렉토리에서 인자로 넘어온 프로그램을 열어 메모리를 할당하여 EXCUTE & READ & WRITE 권한으로 메모리를 할당하고 로드하는 역할을 합니다.

```
DWORD procAPIExportAddr(DWORD hModule, char *apiName)
{ 
       if(!hModule || !apiName)
               return 0;
       char *ptr = (char *)hModule;ptr += 0x3c; // offset 0x3c contains offset to PE header
       ptr = (char*)((DWORD*)ptr) + hModule + 0x78; // offset 78h into PE header contains addr of export table
       ptr = (char*)(*(DWORD*)ptr) + hModule; // ptr now points to export directory table
       // offset 24 into the export directory table == number of entries
        // in the Export Name Pointer Table
        // table
       DWORD numEntries = *(DWORD*)(ptr + 24);\frac{1}{\pi} //printf("NumEntries = %d\n", numEntries);
```
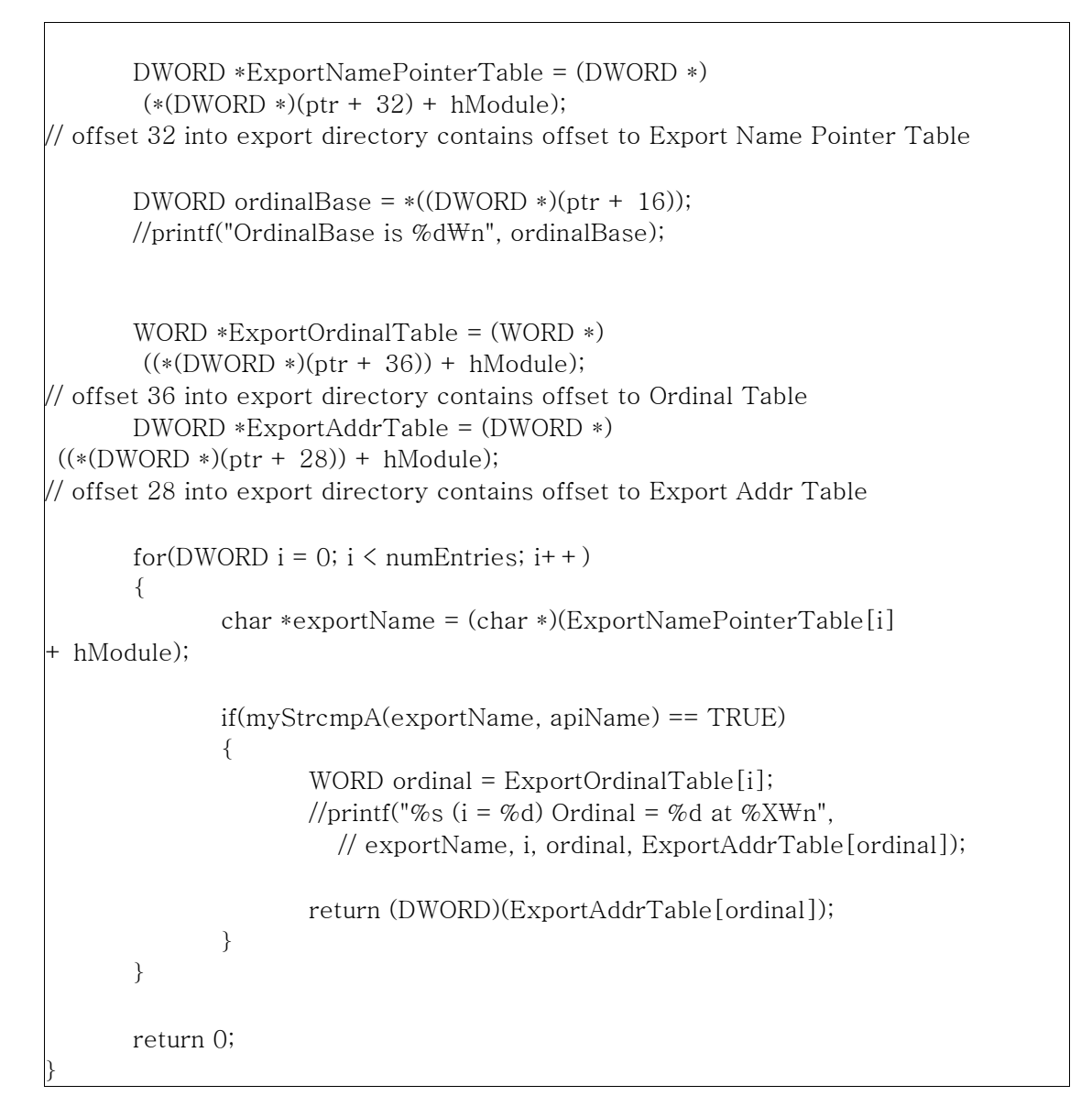

첫 번쨰 인자로 넘어온 Base주소에 Load되어 있는 PE 포맷을 가진 파일로부터 두 번쨰 인자로 넘어온 이름을 Export Descriptor Table에서 찾아서 리턴하여 줍니다.

```
DWORD getKernelBase(void)
{
      HANDLE hHeap = GetProcessHeap();
      NTSTATUS Status;
    ULONG cbBuffer = 0x8000;
    PVOID pBuffer = NULL;
      DWORD retVal = DEF_KERNEL_BASE;
    do
    {
              pBuffer = HeapAlloc(hHeap, 0, cbBuffer);
```

```
 if (pBuffer == NULL)
                   return DEF_KERNEL_BASE;
             Status = _NtQuerySystemInformation(SystemModuleInformation,
                                pBuffer, cbBuffer, NULL);
             if(Status == STATUS_INFO_LENGTH_MISMATCH)
\{ HeapFree(hHeap, 0, pBuffer);
                  cbBuffer \coloneqq 2; }
             else if(Status != STATUS_SUCCESS)
\{ HeapFree(hHeap, 0, pBuffer);
                   return DEF_KERNEL_BASE;
 }
    }
    while (Status == STATUS_INFO_LENGTH_MISMATCH);
      DWORD numEntries = *((DWORD *)pBuffer);
      SYSTEM_MODULE_INFORMATION *smi 
= (SYSTEM_MODULE_INFORMATION *)((char *)pBuffer + sizeof(DWORD));
      for(DWORD i = 0; i \le numEntries; i^{+})
      {
             if(strcmpi(smi->ImageName, "ntoskrnl.exe"))
\{//printf("%.8X - %s\n", smi->Base, smi->ImageName);
                   retVal = (DWORD)(smi->Base);
                   break;
 }
            smi++;}
     HeapFree(hHeap, 0, pBuffer);
      return retVal;
}
```
NtQuerySystemInformation()을 이용하여 Process목록을 열거하고 그 중, "ntoskrnl.exe"를 찾아보고, 찾는데 성공하면 Base주소를 리턴하여 줍니다.

BOOL mapPhyMem(HANDLE hPhyMem, DWORD \*phyAddr, DWORD \*length, PVOID \*virtualAddr) { NTSTATUS ntStatus; PHYSICAL\_ADDRESS viewBase;  $*virtualAddr = 0;$ 

```
viewBase.QuadPart = (ULONGLONG) (*phyAddr);
ntStatus = _NtMapViewOfSection(hPhyMem, (HANDLE)-1, virtualAddr, 0,
    *length, &viewBase, length,ViewShare, 0, PAGE_READWRITE );
if(ntStatus != STATUS_SUCCESS)
{
        printf("Failed to map physical memory view of length %X at %X!",
               *length, *phyAddr);
        return FALSE; 
}
*phyAddr = viewBase.LowPart;
return TRUE;
```
할당했던 메모리를 물리적 주소를 얻기 위해 메핑 하는 역할을 합니다.

}

```
BOOL buildNativeAPITable(DWORD hModule, char *nativeAPINames[], DWORD 
numNames)
{
       if(!hModule)
               return FALSE;
       char *ptr = (char *)hModule;
       ptr += 0x3c; // offset 0x3c contains offset to PE header
       ptr = (char*)((DWORD*)<sub>ptr</sub>) + hModule + 0x78;// offset 78h into PE header contains addr of export table
       ptr = (char*)(*(DWORD *)ptr) + hModule;// ptr now points to export directory table
       // offset 24 into the export directory table == number of entries in the
       //Name Pointer Table
       // table
       DWORD numEntries = *(DWORD*)(ptr + 24);DWORD *ExportNamePointerTable = (DWORD *)(*(DWORD *)
                                              (\text{ptr} + 32) + \text{hModule});// offset 32 into export directory contains offset to Export Name Pointer Table 
       DWORD ordinalBase = *((DWORD*)(ptr + 16));
       WORD *ExportOrdinalTable = (WORD *)((*(DWORD *)(ptr + 36)) + hModule);
       // offset 36 into export directory contains offset to Ordinal Table
       DWORD *ExportAddrTable = (DWORD *)((*(DWORD *)
```

```
(ptr + 28) + hModule);
// offset 28 into export directory contains offset to Export Addr Table
       for(DWORD i = 0; i \le numEntries; i + +)
       { 
               // i now contains the index of the API in the Ordinal Table
               // ptr points to Export directory table
              WORD ordinalValue = ExportOrdinalTable[i]; DWORD apiAddr = (DWORD)ExportAddrTable[ordinalValue] 
                                                + hModule;
              char *exportName = (char*)(ExportNamePointerTable[i]) + hModule);
               // Win2K
              if(gWinVersion == 0 &*((unsigned char *)apiAddr) == 0xB8 &&`*((\text{unsigned char}*)\text{api}+\text{Ad}+\text{spi})\text{ on }0 \times \text{CD}*((\text{unsigned char}*)\text{api}+\text{Ad}+\text{10}) == 0x2E)\{DWORD serviceNum = *(DWORD*)((char *)a biAddr + 1);
                      if(serviceNum < numNames)
 {
                             nativeAPINames[serviceNum] = exportName;
 }
                     //printf("%X - %s\n", serviceNum, exportName);
 }
               // WinXP
              else if(gWinVersion == 1 \&*((unsigned char *)apiAddr) == 0xB8 &*((\text{unsigned char}*)\text{api}+\text{Ad} + 5) == 0 \text{xBA} \&\&*((\text{unsigned char}*)\text{apiAddr} + 6) == 0 \times 00 \&\&*((\text{unsigned char}*)\text{apiAddr} + 7) = 0 \times 03 \&\&*((unsigned char *)apiAddr + 8) == 0xFE &&*((\text{unsigned char}*)\text{api}+\text{Ad}_r + 9) == 0x7F)\{DWORD serviceNum = *(DWORD*)((char *)apiAddr + 1); if(serviceNum < numNames)
 {
                             nativeAPINames[serviceNum] = exportName;
 }
                     //printf("%X - %s\n", serviceNum, exportName);
 }
       }
       return TRUE;
}
```
NativeAPI들의 Name배열을 만듭니다.

```
for(DWORD i = 0; i \leq sdtCount; i^{+} + )
{ 
       if((serviceTable[i] - PROT_MEMBASE - kernelOffset)
                     != fileServiceTable[i])
       {
               printf("%-25s %3X --[hooked by unknown at %X]--\foralln",
                (nativeApiNames[i] ? nativeApiNames[i] : "Unknown API"), 
                                                          i, serviceTable[i]);
               hookCount++;
       }
```
메모리에 새롭게 메핑한 ntoskrnl.exe의 함수주소와 기존의 ntoskrnl.exe의 함수주소가 같은지 한 개씩 비교 합니다.

```
for(DWORD i = 0; i \leq sdtCount; i^{+} + )
{
       if((serviceTable[i] - PROT_MEMBASE - kernelOffset) 
            != fileServiceTable[i])
       {
              serviceTable[i] = fileServiceTable[i] + PROT_MEMBASE
                                   + kernelOffset;
              printf("[+] Patched SDT entry %.2X to %.8X\n", I,
                      fileServiceTable[i] + PROT_MEMBASE + kernelOffset);
       }
}
```
기존의 ntoskrnl.exe의 함수주소를 한 개씩 비교하면서 새로 할당한 ntoskrnl.exe의 함수 주소와 다르다면, 새로 할당한 ntoskrnl.exe의 함수주소로 바꿔줍니다.

# 정리

}

#### 실행 순서를 다음과 같이 정리하여 볼 수 있습니다.

1) Kernel Memory를 Open 한다. 2) Memory에 ntoskrnl.exe를 Load한다. 3) Load한 메모리에서 KeServiceDescriptorTable의 주소를 구한다. 4) 커널의 베이스주소를 구해온다. 5) Load한 메모리를 메핑한다. 6) NativeAPI Name 배열을 만든다. 7) Hooking된 함수가 있는지 검사한다. 8) Hooking된 함수를 정상주소로 돌린다.

#### 장점

Ring3에서 ntdll의 함수들을 이용하여 Kernel Memory에 존재하는 SSDT를 검사하고, 고쳐 준다는 점에서 획기적입니다.

#### 단점

Rootkit에 의해 \\device\\physicalmemory을 Open하는 것이 이전에 막혀 있을 경우나 Administrator의 권한이 아닐 경우 작동할 수 없습니다.

#### 2) ServiceTable Relocation by Yeori

System Thread의 경우 ServiceTable로써, KeServiceDescriptorTable을, GUI Thread의 경우 KeServiceDescriptorTableShadow을 사용한다고 하였습니다.

이를 확인해 보기 위해 System Process의 Thread와 A.exe라는 User Application의 Thread에 ServiceTable이 각각 가르키는 주소를 덤프하여 보았습니다.

KeServiceDescriptorTable :

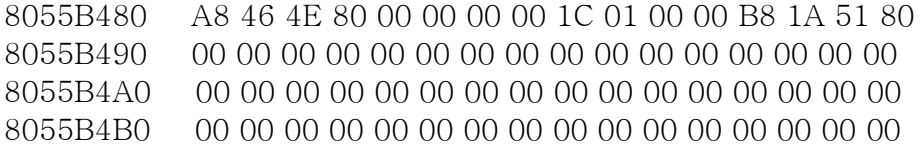

KeServiceDescriptorTableShadow :

8055B440 A8 46 4E 80 00 00 00 00 1C 01 00 00 B8 1A 51 80 8055B450 00 83 99 BF 00 00 00 00 9B 02 00 00 10 90 99 BF 8055B460 00 00 00 00 00 00 00 00 00 00 00 00 00 00 00 00 8055B470 00 00 00 00 00 00 00 00 00 00 00 00 00 00 00 00

KeServiceDescriptorTableShadow의 경우 두 번째 줄에 KeServiceDescriptor Table의 경우 0으로 되어 있는 부분에 값이 더 들어 있는 것을 볼 수 있습니다. 이는 GUI관련 처리를 하기 위해 필요한 WINAPI Table에 대한 것입니다.

KeServiceDescriptorTable과 KeServiceDescriptorTableShadow를 각각 C구조체로 나타내보면 다음과 같습니다.

typedef struct ServiceDescriptorEntry {

unsigned int \*ServiceTableBase; //서비스테이블 unsigned int \*ServiceCounterTableBase; //Debug모드에만 사용됨 unsigned int NumberOfServices; //서비스의 갯수 unsigned char \*ParamTableBase; //각 서비스당 Param의 총 크기

} ServiceDescriptorTableEntry\_t, \*PServiceDescriptorTableEntry\_t;

typedef struct ServiceDescriptorShadowEntry { unsigned int \*ServiceTableBase; //서비스테이블 unsigned int \*ServiceCounterTableBase; //Debug모드에만 사용됨 unsigned int NumberOfServices; //서비스의 갯수 unsigned char \*ParamTableBase; //각 서비스당 Param의 총 크기 unsigned int \*Win32kTableBase; //WINAPI 서비스 테이블

unsigned int \*Win32kCounterTableBase; //Debug모드에만 사용됨 unsigned int NumberofWin32kServices; //WINAPI서비스의 갯수 unsigned char \*Win32kParamTableBase; //각 서비스당 Param의 총크기 } ServiceDescriptorTableShadowEntry\_t, \*PServiceDescriptorTableShadowEntry\_t;

KiFastCallEntry()는 요구된 NativeAPI를 처리하기 위해 직접적으로 위의 ServiceDescriptorTable들을 사용하는 것이 아니라, 요청한 ETHREAD의 ServiceTable를 참조한다고 하였습니다. 그럼으로 ServiceDescriptorTable을 별도로 만들고, ETHREAD의 ServiceTable을 별도로 만든 ServiceDescriptor Table로 연결시킨다면, SSDT Hooking을 해당 Thread에 한하여 무력화 시킬 수 있을 것입니다. 이 가정을 전제로 만든 코드의 핵심부분을 보겠습니다.

SDT = &KeServiceDescriptorTable;

NewServiceTable = ExAllocatePool(NonPagedPool,(SDT->NumberOfServices) \* 4); memcpy(NewServiceTable,SDT->ServiceTableBase,(SDT->NumberOfServices) \* 4);

Service 개수 \* 4의 크기를 가진 메모리를 할당하고, 그곳에 본래 ServiceTable에 있던값들을 전부 복사하여 넣습니다.

OrgSDT = (PServiceDescriptorTableEntry\_t)\* (eThread + ThrdOffset\_ServiceTable);

//Thread가 가지고 있던 Original ServiceTable주소 저장. DbgPrint("Original SDT : 0x%X",OrgSDT);

SDT\_s[ThreadCount] = OrgSDT; //관리를 위한 테이블에 저장해둔다.  $ETHREAD_s[ThreadCount] = eThread; //$ "

NewSDT[ThreadCount] = ExAllocatePool(NonPagedPool,128); //새로운 메모리 할당 memcpy(NewSDT[ThreadCount],OrgSDT,128); //복사한다.

ServiceTable[ThreadCount] //서비스 테이블을 위한 메모리 할당. = ExAllocatePool(NonPagedPool,(SDT->NumberOfServices) \* 4);

memcpy(ServiceTable[ThreadCount],NewServiceTable, (SDT->NumberOfServices) \* 4); //메모리를 복사한다.

DbgPrint("New Service Table : 0x%X",ServiceTable[ThreadCount]);

NewSDT[ThreadCount]->ServiceTableBase = ServiceTable[ThreadCount]; //관리를 위한 테이블에 저장해 둔다.

g\_pmdl\_KeServiceTable[ThreadCount] = MmCreateMdl(NULL,NewSDT[ThreadCount],128); //MDL을 만든다.

MmBuildMdlForNonPagedPool(g\_pmdl\_KeServiceTable[ThreadCount]);

g\_pmdl\_KeServiceTable[ThreadCount]->MdlFlags =g\_pmdl\_KeServiceTable[ThreadCount]->MdlFlags | MDL\_MAPPED\_TO\_SYSTEM\_VA | MDL\_WRITE\_OPERATION | MDL\_IO\_PAGE\_READ; //MDL속성을 변환한다.

Mapped\_KeServiceTable[ThreadCount] = MmMapLockedPages(g\_pmdl\_KeServiceTable[ThreadCount], KernelMode);

DbgPrint("New SDT : 0x%X",Mapped\_KeServiceTable[ThreadCount]);

pmdl\_SDT\_Pointer = MmCreateMdl(NULL, SDT\_Pointer, 4); MmBuildMdlForNonPagedPool(pmdl\_SDT\_Pointer); pmdl\_SDT\_Pointer->MdlFlags = pmdl\_SDT\_Pointer->MdlFlags | MDL\_MAPPED\_TO\_SYSTEM\_VA| MDL\_WRITE\_OPERATION | MDL\_IO\_PAGE\_READ;

Mapped\_SDT\_Pointer = MmMapLockedPages(pmdl\_SDT\_Pointer, KernelMode);

\*Mapped\_SDT\_Pointer = Mapped\_KeServiceTable[ThreadCount]; //새로 만든 ServiceTable을 가르키도록 한다. MmUnmapLockedPages(Mapped\_SDT\_Pointer,pmdl\_SDT\_Pointer);

IoFreeMdl(pmdl\_SDT\_Pointer); //MDL을 해제한다.

위의 코드가 SDT Relocation의 핵심적인 부분입니다. 위의 코드는 완성 되지는 않았습니다. 그 이유는 Thread의 생성단계에서는 Thread의 ETHREAD에 ServiceTable은 모두 KeServiceDescriptorTable을 포인트 하다가, KiFastCallEntry()에 의해 Service를 처리할 떄, KiFastCallEntry()내에서 내부적으로 호출하는 PsConvertToGuiThread()라는 함수에 의해서 WINAPI의 처리가 필요할 경우 그때에 KeServiceDescriptorTable Shadow를 포인트 하도록 변하기 때문입니다.

# 정리

#### 실행 순서를 다음과 같이 정리하여 볼 수 있습니다.

1) 기존의 ServiceTable로부터 함수들의 주소들을 복사한 새로운 ServiceTable을 만든다.

- 2) 지정한 Process의 Thread들을 트레이싱 하면서 각 ETHREAD에 대해 새로운 SDT를 만들어 준다.
- 3) PsSetCreateThreadNotifyRoutine()에 의해 THREAD가 동적생성이 Notify되면, 해당 Thread에 대한 SDT를 만들어 준다.

4) 사용자가 기능을 중지하기 원하는 경우, 각 Thread의 ServiceTable을 저장해두었던, 것으로 복구시키고, 사용했던 메모리들을 모두 Release시킨다.

#### 장점

ServiceTable을 새로 만드는 것임으로, SSDT Hooking에 영향을 받지 않습니다.

단점 현재 Code로는 동적으로 생성된 GUI Thread에 대해서는 처리할 수 없습니다.

## 3) KiFastCallEntry Imitation by Dual

Kernel단의 처리가 필요한 함수들은 SYSENTER에 의해 Ring0로 변환된 후, 처리된다고 하였습니다. 이떄 SYSENTER는 MSR중, IA32\_SYSENTER\_EIP를 참조하여 실행할 함수를 결정하는데, 이 IA32\_SYSENTER\_EIP의 값을 WRMSR이라는 명령어를 통해 덮어쓸 수 있습니다. 만약 덮어씀으로 써, 새롭게 연결된 함수에서 KiFastCallEntry() 의 기능을 수행할 수 있지만, ETHREAD의 ServiceTable을 참조하여, 그 ServiceTable을 사용하는 것이 아니라, 내부적인 ServiceTable을 사용한다면, SSDT Hooking을 전역적으 로 무력화 시킬 수 있을 것입니다. 그럼 핵심 코드를 보도록 하겠습니다.

```
VOID InitializeEngine()
{
   UNICODE_STRING y;
   IDTINFO idt_info;
   IDTENTRY* idt_entries;
   unsigned int i;
   DbgPrint("KiFastCallEntry Imitation coded by Dual");
   DbgPrint("ProcessorCount : 0x%X",KeNumberProcessors);
   //프로세서의 갯수를 구해온다.
   gDPCP1 = ExAllocatePool(NonPagedPool,sizeof(KDPC));
   KeInitializeDpc(gDPCP1,WRMSRDPC,NULL);
   gDPCP2 = ExAllocatePool(NonPagedPool,sizeof(KDPC));
   KeInitializeDpc(gDPCP2,RestoreMSR,NULL);
   //DPC를 위한 메모리들을 할당해 둔다.
   GetProcessNameOffset();
   //EPROCESS에서 Name까지의 Offset
   DbgPrint("ProcessName Offset : 0x%X",gProcessNameOffset);
   DbgPrint("Engine_KiFastCallEntry : 0x%8X",MyKiFastCallEntry);
   __asm
   {
      mov ecx, 0x176
      rdmsr 
      mov d_origKiFastCallEntry, eax
   }
   //KiFastCallEntry의 주소를 구해온다.
   DbgPrint("KiFastCallEntry : 0x%8X",d_origKiFastCallEntry);
```

```
 PsConvertToGuiThread = findAddressofPsConvertToGuiThread();
 //PsConvertToGuiThread의 주소를 구해온다.
 DbgPrint("PsConvertToGuiThread : 0x%8X",PsConvertToGuiThread);
 _MmUserProbeAddress = *MmUserProbeAddress;
 DbgPrint("MmUserProbeAddress : 0x%8X",_MmUserProbeAddress);
 DbgPrint("KeServiceDescriptorTable : 0x%8X",&KeServiceDescriptorTable);
 DbgPrint("KiServiceTable : 
       0x%8X",KeServiceDescriptorTable.ServiceTableBase);
 DbgPrint("ArguementTable : 
         0x%8X",KeServiceDescriptorTable.ParamTableBase);
 DbgPrint("Service Limit : 0x%X",KeServiceDescriptorTable.NumberOfServices);
 //Make New Service Table
 OrgServiceTable = KeServiceDescriptorTable.ServiceTableBase;
 NewServiceTable = ExAllocatePool(NonPagedPool,
                           (KeServiceDescriptorTable.NumberOfServices) * 4);
 memcpy(NewServiceTable,
       KeServiceDescriptorTable.ServiceTableBase,
       (KeServiceDescriptorTable.NumberOfServices) * 4);
 DbgPrint("NewServiceTableBase : 0x%8X",NewServiceTable);
 KeServiceDescriptorTableShadow = 
 (PServiceDescriptorTableShadowEntry_t)findAddressofShadowTable();
 ShadowSDT = (ULONG)KeServiceDescriptorTableShadow;
KeServiceDescriptorTableShadow += 0x1;
 DbgPrint("KeServiceDescriptorTableShadow : 0x%8X",
          KeServiceDescriptorTableShadow);
 DbgPrint("Win32KServiceTable : 0x%8X",
          KeServiceDescriptorTableShadow->Win32kTableBase);
 DbgPrint("Win32kArguementTable : 0x%8X",
          KeServiceDescriptorTableShadow->Win32kParamTableBase);
 DbgPrint("Win32kService Limit : 0x%X",
          KeServiceDescriptorTableShadow->NumberofWin32kServices);
 RtlInitUnicodeString(&y,L"KeRaiseIrql");
KeRaiselrql = MmGetSystemRoutineAddress(\&y); DbgPrint("KeRaiseIrql : 0x%8X",_KeRaiseIrql);
 RtlInitUnicodeString(&y,L"KeLowerIrql");
KeLowerIrql = MmGetSystemRoutineAddress(\&y); DbgPrint("KeLowerIrql : 0x%8X",_KeLowerIrql);
 RtlInitUnicodeString(&y,L"KiDeliverApc");
_KKiDeliverApc = MmGetSystemRoutineAddress(&y);
 DbgPrint("KiDeliverApc : 0x%8X",_KiDeliverApc);
 RtlInitUnicodeString(&y,L"KeGetCurrentIrql");
 _KeGetCurrentIrql = MmGetSystemRoutineAddress(&y);
```

```
 DbgPrint("KeGetCurrentIrql : 0x%8X",_KeGetCurrentIrql);
 __asm
 { 
    sidt idt_info
 }
idt_entries = (IDTENTRY*) MAKELONG(idt_info.LowIDTbase,idt_info.HiIDTbase);
 _KiTrap6 = MAKELONG(idt_entries[0x6].LowOffset,idt_entries[0x6].HiOffset);
 DbgPrint("KiTrap06 : 0x%8X",_KiTrap6);
```
KiFastCallEntry()를 구현하는데 있어서 필요한 함수들의 주소를 구해오는 기능을 합니다.

Case StartHook: for $(i = 0; i \leq K$ eNumberProcessors;  $i++)$  $\{$  KeSetTargetProcessorDpc(gDPCP1,i); KeInsertQueueDpc(gDPCP1,&tmp,&tmp); }

}

미리 구해둔 프로세서의 개수 만큼 반복하면서, 각 프로세서의 MSR에 IA32\_SYSENTER\_EIP을 새로 만든 KiFastCallEntry()의 주소로 덮어 씁니다. 이유는 멀티프로세서 환경에서 각 프로세서 마다 별도의 MSR들을 가지고 있기 때문에 정상적인 처리를 위해선 전부 처리해주어야 합니다.

```
VOID WRMSRDPC(IN PKDPC Dpc,
             IN PVOID DeferredContext,
             IN PVOID sys1,
             IN PVOID sys2)
{
  ULONG ProcessorFastCallEntry;
  DbgPrint("Processor Number : 0x%X",KeGetCurrentProcessorNumber());
   __asm
   {
      mov ecx,0x176
      mov edx,0
      mov eax,MyKiFastCallEntry
       wrmsr
   }
   __asm
   {
      mov ecx,0x176
      rdmsr
      mov ProcessorFastCallEntry,eax
   }
```

```
 if(ProcessorFastCallEntry == (ULONG)MyKiFastCallEntry)
  {
     DbgPrint("Install Success");
  }
  else
  {
     DbgPrint("Install Faild");
  }
}
VOID RestoreMSR(IN PKDPC Dpc,
                IN PVOID DeferredContext,
                IN PVOID sys1,
                IN PVOID sys2)
{
  ULONG ProcessorFastCallEntry;
  DbgPrint("Processor Number : 0x%X",KeGetCurrentProcessorNumber());
  __asm
  {
      mov ecx,0x176
      mov edx,0
      mov eax,d_origKiFastCallEntry
       wrmsr
  }
  __asm
  {
      mov ecx,0x176
      rdmsr
      mov ProcessorFastCallEntry,eax
  } 
  if(ProcessorFastCallEntry == d_origKiFastCallEntry)
  {
     DbgPrint("Restore Success");
  }
  else
  {
     DbgPrint("Restore Faild");
  }
}
```
위에것은 설치 함수이고, 밑에것은 복구 함수입니다.

```
DWORD findAddressofShadowTable(void)
{
      int i;
      unsigned char *p;
      DWORD val;
```

```
p = (unsigned char *)KeAddSystemServiceTable;
      for (i = 0; i < PAGE_SIZE; i++), p++){
             \frac{r}{4}\{val = *(unsigned int *)p;
 }
              __except (EXCEPTION_EXECUTE_HANDLER)
\{ return 0;
 }
              if (MmIsAddressValid((PVOID)val))
\{ if (memcmp((PVOID)val, &KeServiceDescriptorTable, 16) == 0)
 {
                           if((PVOID)val != &KeServiceDescriptorTable)
                                 return val;
 }
 }
      }
      return 0;
}
DWORD findAddressofPsConvertToGuiThread(void)
{
   int i;
   unsigned char *p;
   ULONG val;
   static char Adr[4];
  char CodePattern[3] = \{0x52, 0x53, 0xE8\};char PsCovertPattern[3] = \{0 \times 6A, 0 \times 38, 0 \times 68\};
   p = (unsigned char *)d_origKiFastCallEntry - PAGE_SIZE;
  for(i = 0; i < PAGE_SIZE*2; i+, p+)
   {
       if(!memcmp(p,CodePattern,3))
\{val = *(ULONG*)(p + 3) + (ULONG)p + 7; if(MmIsAddressValid((PVOID)val))
        {
          if(!memcmp((PVOID)val,PsCovertPattern,3))
          {
              return val;
          } 
          else
```

```
 {
                     return 0;
               }
            }
          }
     }
    return 0;
}
```
위에 것은 ShadowTable의 주소를 구해오는 함수이고, 밑에 것은 PsConvertToGuiThread 의 주소를 구해오는 함수입니다. KeServiceDescriptorTableShadow 와 PsConverToGui Thread의 경우 export되지 않기 떄문에, 재가 아는 한 에서는 위와 같은 방법으로 구할 수 밖에 없었습니다. 더 좋은 방법을 알고 계시다면 저에게 연락해 주세요. :)

```
__declspec(naked) MyKiFastCallEntry()
{ 
     __asm
     {
             //세그s먼트 셀렉터 값 지정
             mov ecx,0x23 
                         //FS를 PCR로 지정
             push 0x30
             pop fs
             mov ds,cx
             mov es,cx
             //현 스택을 커널 스택으로 변경
             mov ecx,dword ptr fs:0x40 ////KPCR_TSS
             mov esp, ss:[ecx+0x4]
             //가짜 INT 스택을 만든다.
            push 0x23 //KGDT_R3_DATA + RPL_MASK(0x3) push edx //Ring3 ESP
             pushfd //Ring3 EFLAGS
            push 2 //Ring 0 EFLAGS
             add edx,8 //Skip user param
             popfd //Set EFLAGS 
             or byte ptr [esp+0x1],0x2 //가짜 INT로 IRQ재활성화 
             push 0x1B //RGDT_R3_CODE + RPL_MASK 
             push KiFastSystemCallRet //sysenter리턴어드레스
             push 0
             push ebp
             push ebx
             push esi
```
 push edi //우리의 PCR로 포인터 저장 mov ebx,dword ptr fs:0x1C push  $0x38 + 0x3$  //KGDT\_R3\_TEB + RPL\_MASK //현재 스레드의 포인터 구함 mov esi,[ebx+0x124] //예외 핸들러 체인 종료자 지정 push dword ptr[ebx] mov dword ptr[ebx],-1 //스레드의 스택 사용 mov ebp,[esi+0x18] //KTHREAD\_INITIAL\_STACK push 0x1 //Usermode //push dword ptr[esi+0x140] //KTHREAD\_PREVIOUS\_MODE //다른 레지스터들을 넘긴다. sub esp,0x48 //mov dword ptr [esp+0x38], 0x23 //mov dword ptr  $[esp+0x34]$ ,  $0x23$  //스택에 우리의 공간을 만든다. sub ebp,0x29C //모드를 써넣는다. mov byte ptr[esi+0x140],0x1 //KTHREAD\_PREVIOUS\_MODE //Sanity check cmp ebp,esp jne BadStack //Flush DR7 and dword ptr[ebp+0x2C],0 //스레드가 디버깅 당하는 중인가? test byte ptr[esi+0x2C],0xFF //KTHREAD\_DEBUG\_ACTIVE //스레드의 트렙 프레임 설정 mov [esi+0x134],ebp //KTHREAD\_TRAP\_FRAME 0x134? or 0x110? jnz Dr\_FastCallDrSave DEBUG\_STATUS:

 //트렙 프레임 디버그 헤드 설정 mov ebx,dword ptr[ebp+0x60] //KTRAP\_FRAME\_EBP mov edi,dword ptr[ebp+0x68] //KTRAP\_FRAME\_EIP //커널 데이터 기록 mov dword ptr[ebp+0xC],edx //KTRAP\_FRAME\_DEBUGPOINTER mov dword ptr[ebp+0x8],0xBADB0D00 //KTRAP\_FRAME\_DEBUGARGMARK mov dword ptr[ebp],ebx //stack 세이브 mov dword ptr[ebp+0x4],edi //KTRAP\_FRAME\_DEBUGEIP //인터럽트 활성화 sti /\* 여기서 SDT를 이용하여 함수 호출  $*/$  ///////////////////////////////////////////////////////////// SysCallEntry: mov edi,eax shr edi,0x8 //SERVICE\_TABLE\_SHIFT and edi,0x30 //SERVICE\_TABLE\_MASK mov ecx,edi //add thread`s base system table to offset add edi,dword ptr[esi+0xE0] //KTHREAD\_SERVICE\_TABLE //GetSyscallID mov ebx,eax and eax,0xFFF//SERIVCE\_NUMBER\_MASK //check syscallID cmp eax,dword ptr[edi+0x8] //SERVICE\_DESCRIPTOR\_LIMIT //Invalid? jnb UnexpectedRange //Check Win32K cmp ecx,0x10 //SERVICE\_TABLE\_TEST jnz NotWin32K //Get TEB mov ecx,dword ptr fs:0x18 //KPCR\_TEB //check flush? xor ebx,ebx or ebx,dword ptr[ecx+0xF70] //TEB\_GDI\_BATCH\_COUNT

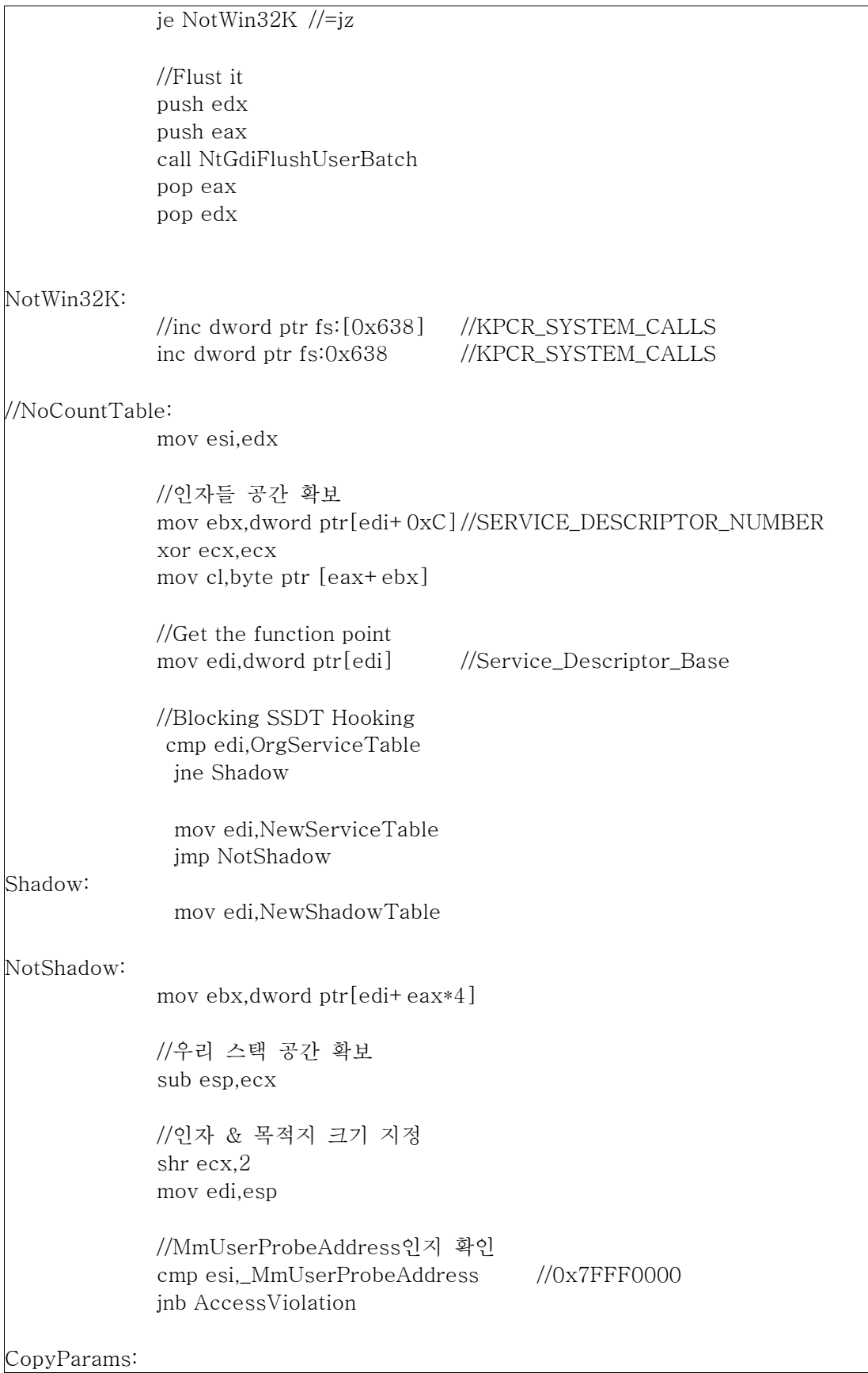

 rep movsd //call syscall call ebx AfterSyscall: mov esp,ebp ///////////////////////////////////////////////////////////// KeReturnFromSystemCall: mov ecx,dword ptr fs:0x124 //KPCR\_CURRENT\_THREAD //프레임 포인터 복구 mov edx,dword ptr[ebp+0x3C] //KTRAP\_FRAME\_EDX mov dword ptr[ecx+0x134],edx //KTHREAD\_TRAP\_FRAME 0x110? 0x134? //인터럽트 비활성화 cli test dword ptr[ebp+0x70],0x20000  $//$ KTHREAD COMBINED APC DISABLE $(0x70)$ , EFLAGS V86 MASK $(0x20000)$  jnz SKIP\_CS\_TEST test byte ptr[ebp+0x6c],0x1 //KTRAP\_FRAME\_CS je SKIP\_SAVE\_FRAME SKIP CS\_TEST: //현재 스레드 구함 //mov ebx,dword ptr fs:edx+0x124 //KPCR\_CURRENT\_THREAD mov ebx,dword ptr fs:0x124 mov byte ptr [ebx+0x2E],0 //KTHREAD\_ALERTED 0x5E? 0x2E? cmp byte ptr[ebx+0x4A],0 //KTHREAD\_PENDING\_USER\_APC je SKIP\_SAVE\_FRAME //스텍 포인터를 트렙 프레임에 저장 mov ebx,ebp mov dword ptr[ebx+0x44],eax //KTRAP\_FRAME\_EAX mov dword ptr[ebx+0x50],0x3B //KTRAP\_FRAME\_FS<-KGDT\_R3\_TEB + RPL\_MASK mov dword ptr[ebx+0x38],0x23 //KTRAP\_FRAME\_DS<-KGDT\_R3\_DATA + RPL\_MASK mov dword ptr[ebx+0x34],0x23 //KTRAP\_FRAME\_ES<-KGDT\_R3\_DATA + RPL\_MASK

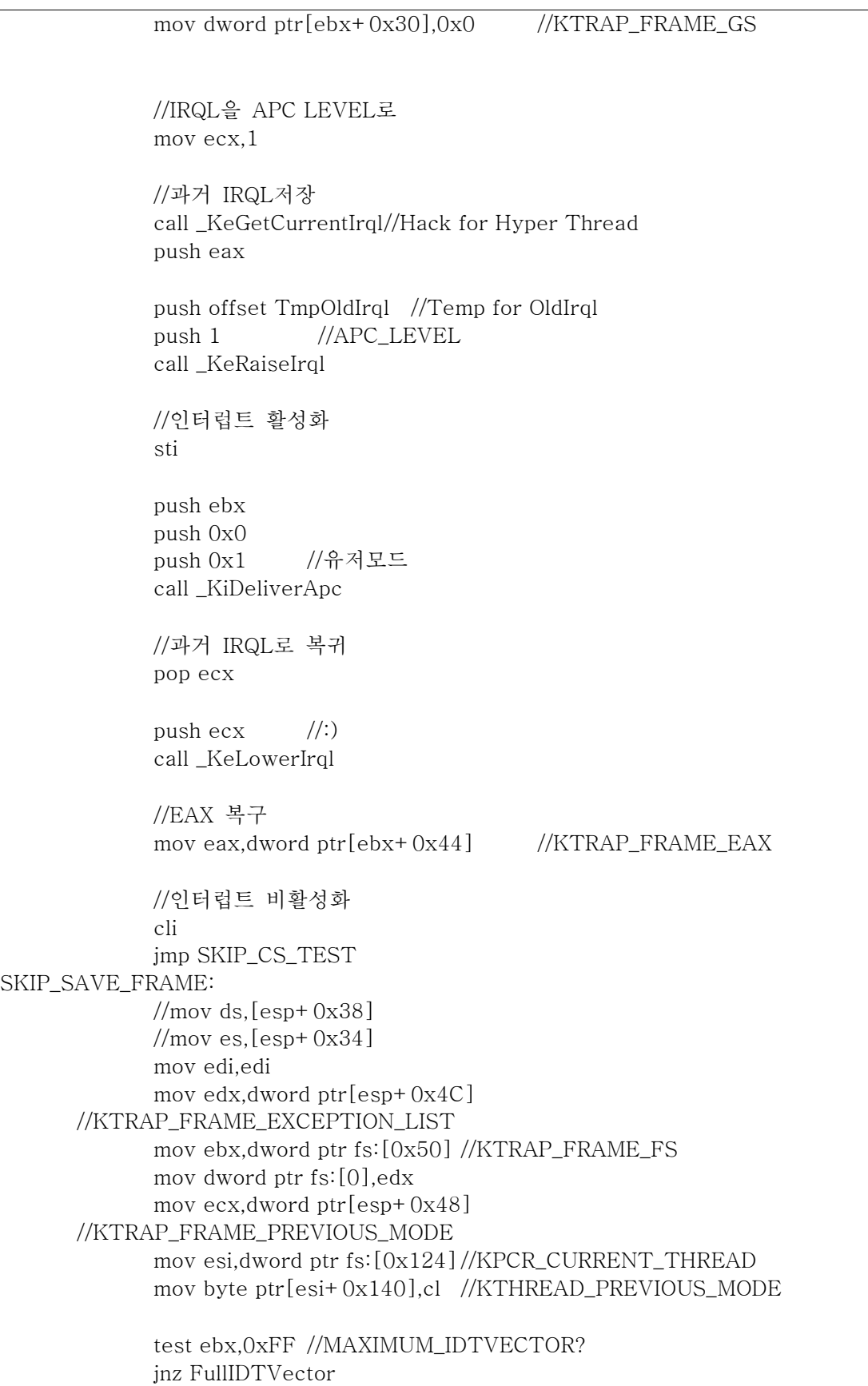

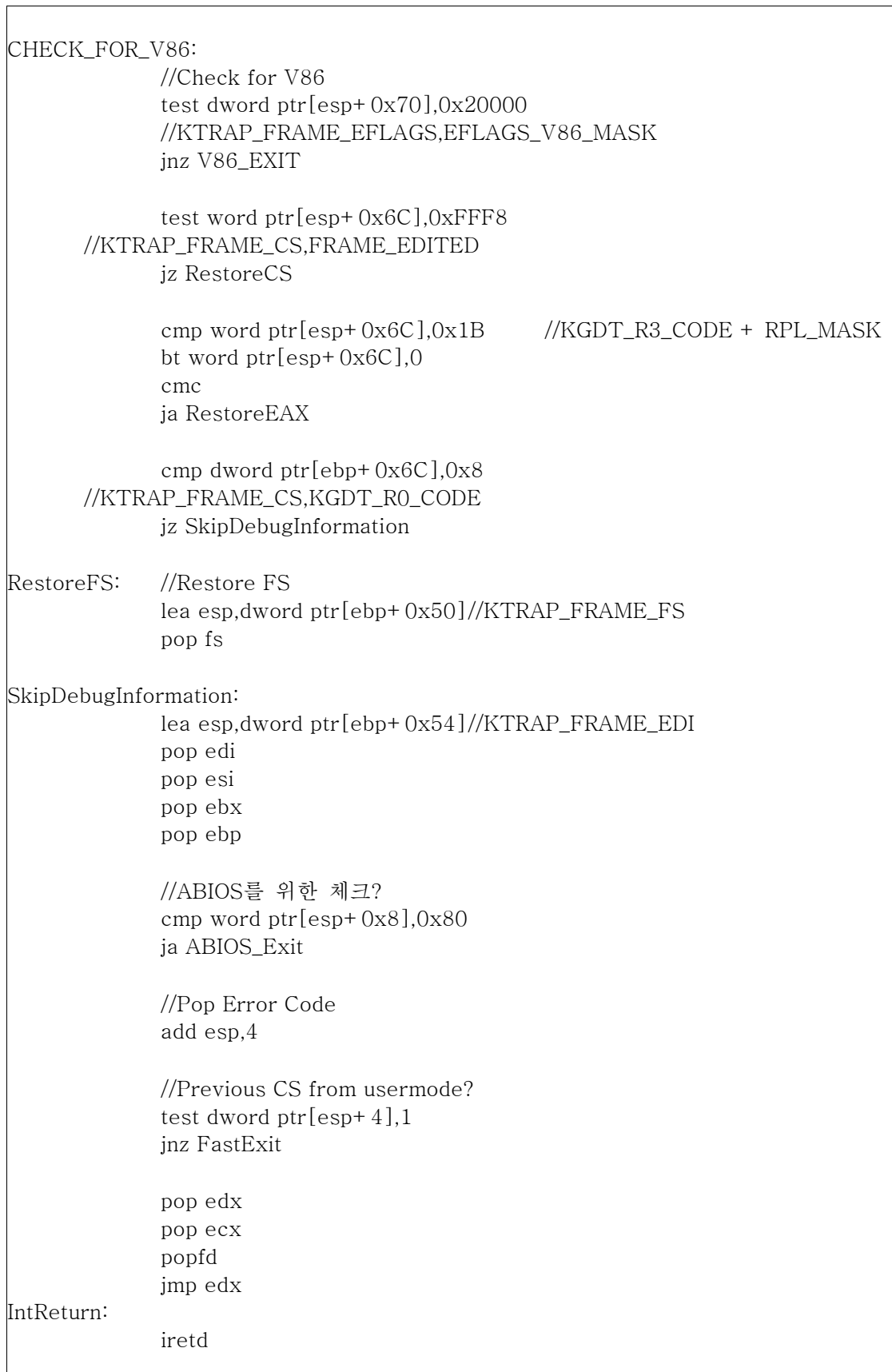

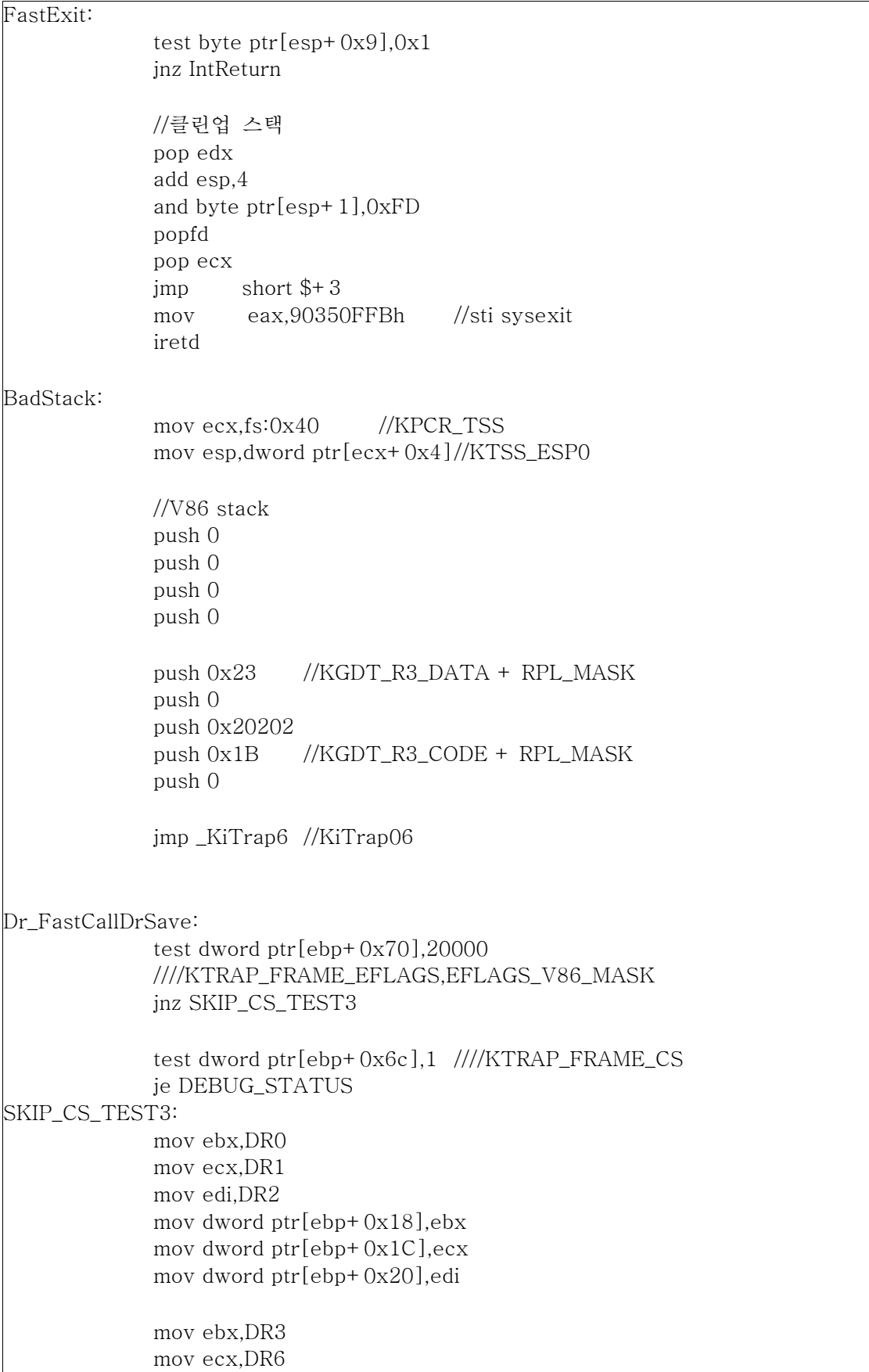

 mov edi,DR7 mov dword ptr[ebp+0x24],ebx mov dword ptr[ebp+0x28],ecx xor ebx,ebx mov dword ptr[ebp+0x2C],edi mov DR7,ebx mov edi,dword ptr fs:0x20 mov ebx,dword ptr[edi+0x2F8] mov ecx,dword ptr[edi+0x2FC] mov DR0,ebx mov DR1,ecx mov ebx,dword ptr[edi+0x300] mov ecx,dword ptr[edi+0x304] mov DR2,ebx mov DR3,ecx mov ebx,dword ptr[edi+0x308] mov ecx,dword ptr[edi+0x30C] mov DR6,ebx mov DR7,ecx jmp DEBUG\_STATUS UnexpectedRange: cmp ecx,0x10 //SERVICE\_TABLE\_TEST jnz InvalidCall //Setup Win32K Table push edx push ebx call PsConvertToGuiThread //리턴코드 체크 or eax,eax //레지스터 리스토어 pop eax pop edx //트렙 프레임 리셋 mov ebp,esp mov [esi+0x134],ebp //KTHREAD\_TRAP\_FRAME //다시 콜 jz SysCallEntry //테이블 limit과 베이스 구함 lea edx, KeServiceDescriptorTable + 0x10

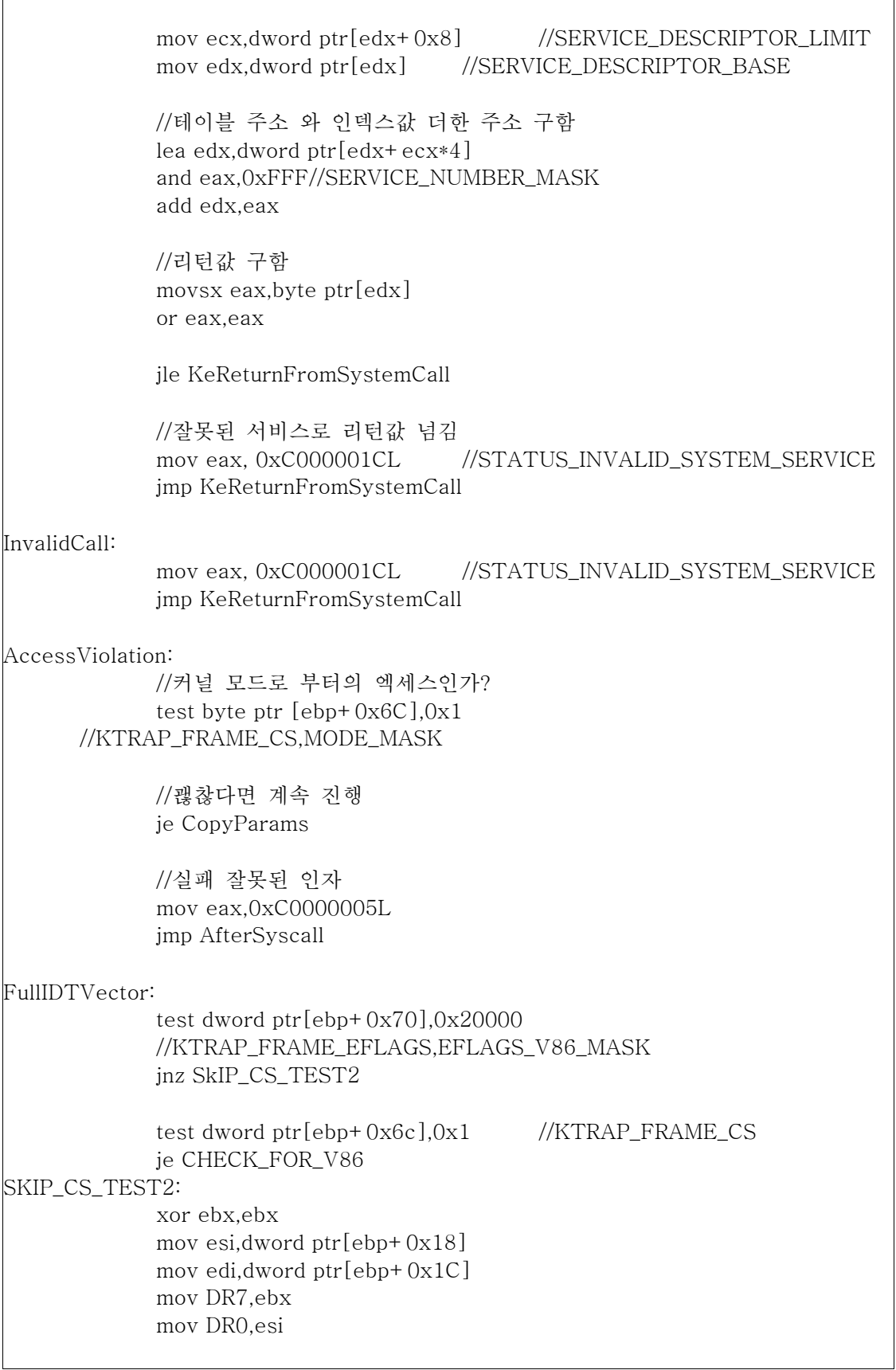

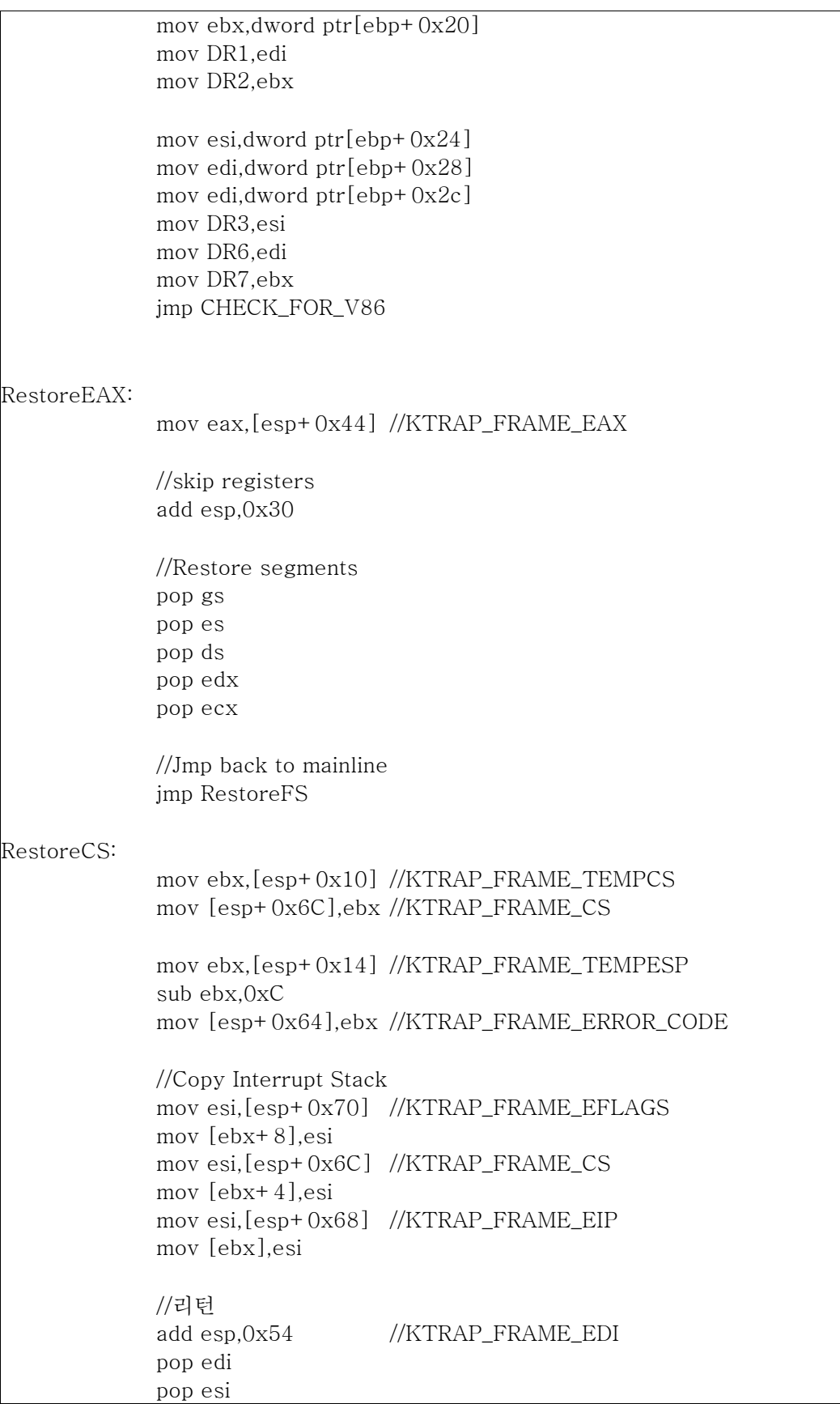

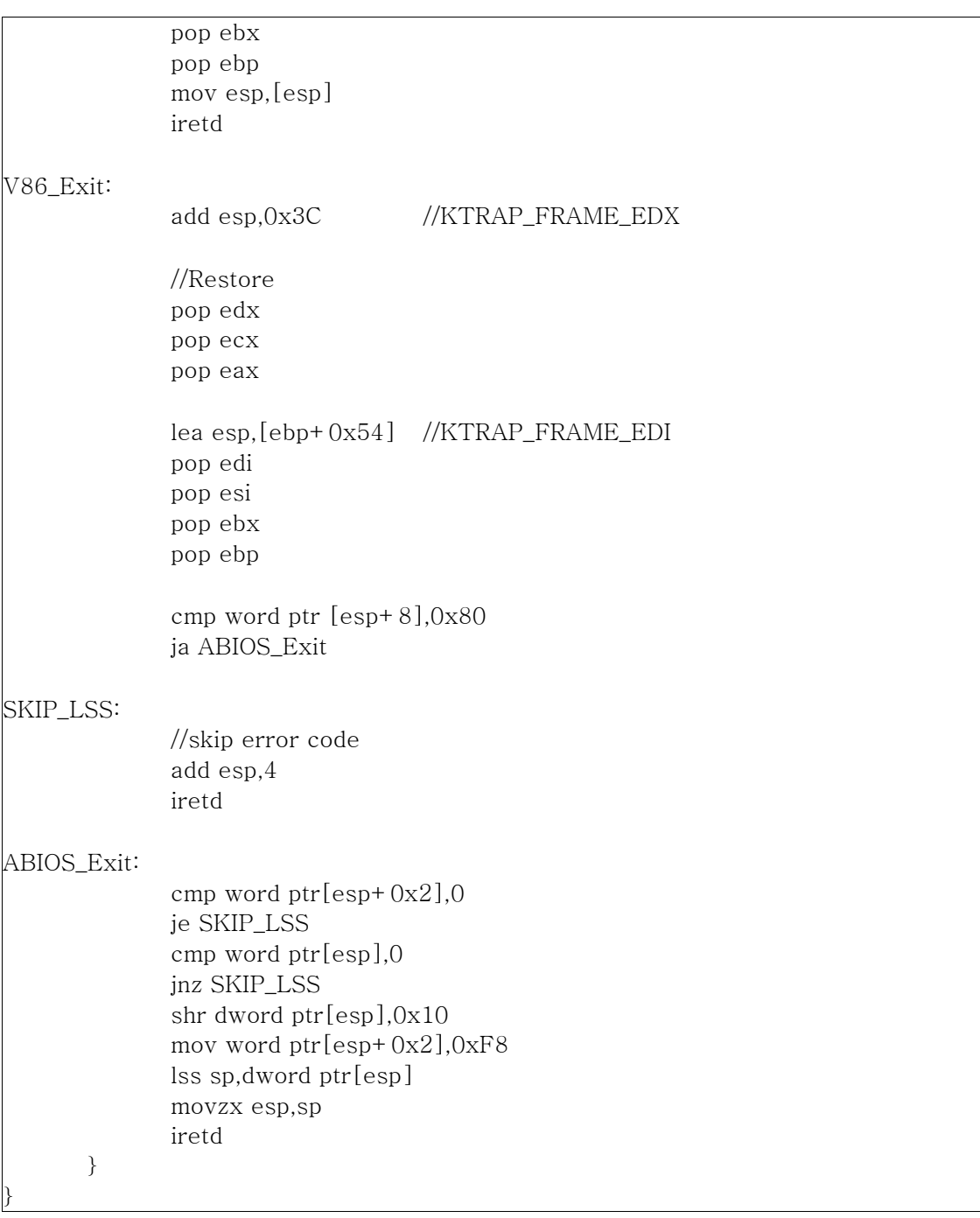

위의 코드는 Windows XP SP2의 KiFastCallEntry()를 Reverse Engineering하여 만든 것 이기 떄문에 다른 Windows에서는 동작하지 않을 것입니다. 코드의 내용 중, 기존의 KiFastCallEntry()와 다른 부분이 있는데, 밑의 코드입니다.

> //Blocking SSDT Hooking cmp edi,OrgServiceTable //edi가 KeServiceDescriptorTable인가? jne Shadow //아니라면 KeServiceDescriptorShadow로 인식

mov edi,NewServiceTable //프로그램 내부의 새 ServiceTable을 사용

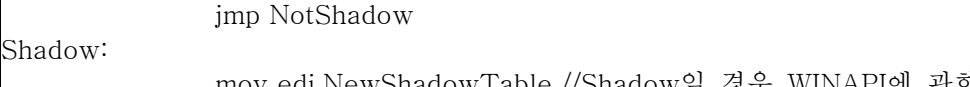

 mov edi,NewShadowTable //Shadow일 경우 WINAPI에 관한 정보가 //추가된 SDT사용

NotShadow:

위의 코드를 통해서 프로그램 내부의 ServiceTable을 사용하도록 변경 됨으로, SSDT Hooking을 전역적으로 무력화 시킬 수 있습니다. SYSENTER를 사용하지 않는 int 0x2e에 대해서도 IDT에 0x2e번을 다음 함수의 주소로 수정하여 처리하여 줄 수 있습니다.

```
__declspec(naked) MyKiSystemService()
{
  __asm
  {
   push 0
   push ebp
   push ebx
   push edi
   push fs
   mov ebx,0x30
   mov fs,bx
   push dword ptr fs:0
   mov dword ptr fs:0,-1
   mov esi,dword ptr fs:0x124
   push dword ptr[esi+0x140]
   sub esp,0x48
   mov ebx,dword ptr[esp+0x6c]
   and ebx,0x1
   mov byte ptr[esi+0x140],bl
   mov ebp,esp
   mov ebx,dword ptr[esi+0x134]
   mov dword ptr[ebp+0x3c],ebx
   mov dword ptr[esi+0x134],ebp
   cld
   mov ebx,dword ptr[ebp+0x60]
   mov edi,dword ptr[ebp+0x68]
   mov dword ptr[ebp+0xc],edx
   mov dword ptr[ebp+0x8],0xBADB0D00
   mov dword ptr[ebp],ebx
   mov dword ptr[ebp+0x4],edi
   test byte ptr[esi+0x2c],0xFF
   jnz DebugStatus
ExitService:
   sti
```
 jmp SyscallEntry DebugStatus: test dword ptr [ebp+0x70],0x20000 jnz SkipCheck test dword ptr [ebp+0x6c],1 je ExitService SkipCheck: mov ebx,DR0 mov ecx,DR1 mov edi,DR2 mov dword ptr [ebp+0x18],ebx mov dword ptr [ebp+0x1c],ecx mov dword ptr [ebp+0x20],edi mov ebx, DR3 mov ecx, DR6 mov edi, DR7 mov dword ptr [ebp+0x24],ebx mov dword ptr[ebp+0x28],ecx xor ebx,ebx mov dword ptr [ebp+0x2c],edi mov DR7,ebx mov edi,dword ptr fs:[0x20] mov ebx,dword ptr[edi+0x2F8] mov ecx,dword ptr[edi+0x2FC] mov DR0,ebx mov DR1,ecx mov ecx,dword ptr[edi+0x304] mov DR2,ebx mov DR3,ecx mov ebx,dword ptr[edi+0x308] mov ecx,dword ptr[edi+0x30C] mov DR6,ebx mov DR7,ecx jmp ExitService } }

# 정리

#### 실행 순서를 다음과 같이 정리하여 볼 수 있습니다.

- 1) 구현에 필요한 함수들의 주소를 구해온다.
- 2) 각 프로세서의 MSR에 0x176번을 새로 만든 함수로 연결하여 준다.
- 3) 사용자가 기능중지를 원할 경우 MSR의 0x176번을 기존의 KiFastCallEntry()주소로 복구 시킨다.

#### 장점

시스템 전역적으로 SSDT Hooking을 무력화 시킬 수 있으며, 프로그램 내부적으로는 Hooking을 사용할 수 있음으로, 경쟁상태에서 우위를 차지할 수 있습니다.

0x176번이 다른 프로세스에 의해 덮어 쓰여질 경우, 재 기능을 발휘 할 수 없습니다.

# 4. 작동여부 테스트

실제 위에서 다루었던 내용들이 작동하는지에 대한 테스트를 하겠습니다. 시나리오는 간단합니다. SSDT Hooking을 사용하여 notepad.exe를 숨긴 후, 3번에서 다루었던 무력화 방법들을 사용하여 어떤 작용을 하는지 보겠습니다.

후킹하는 함수들은 다음과 같습니다..

ZwOpenProcess() ZwWriteVirtualMemory() ZwReadVirtualMemory() ZwQuerySystemInformation()

#### 4-1. SDT-RESTORE

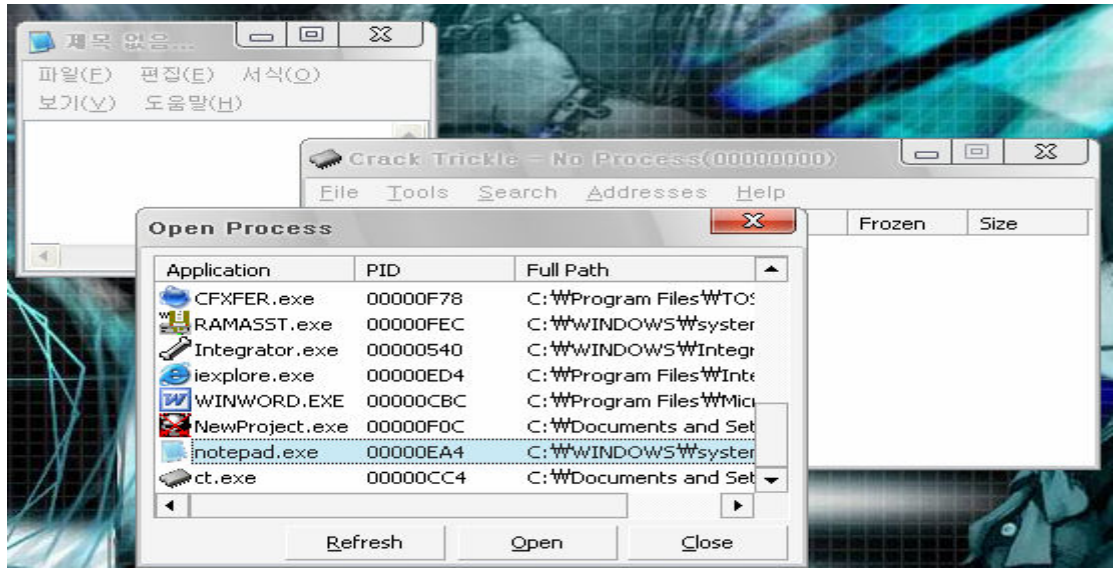

Hooking을 하기전에는 프로세스 목록에서 notepad.exe를 볼 수 있습니다.

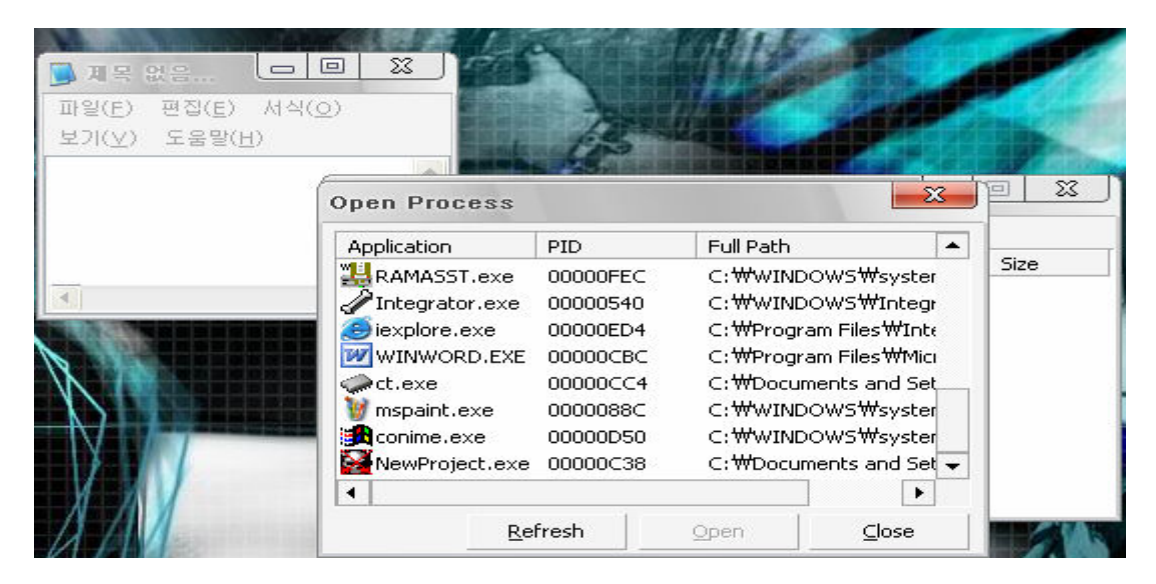

단점

Hooking을 시작하니 Process목록에서 notepad.exe가 사라졌습니다.

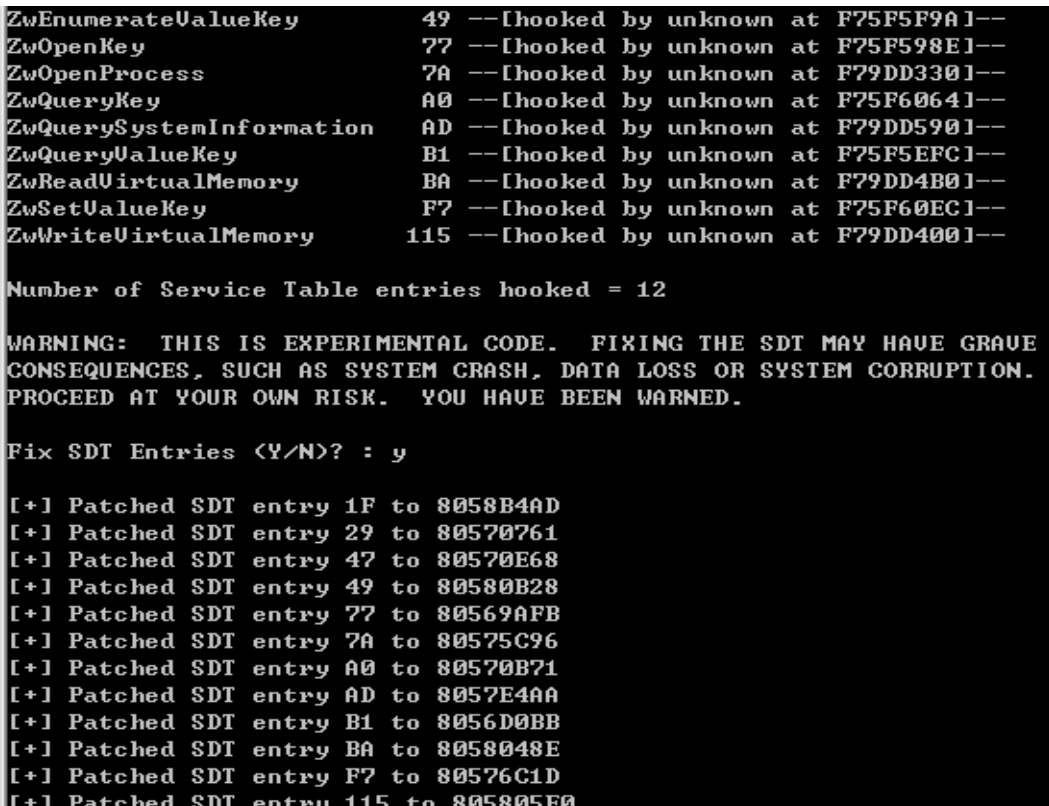

#### SDT-RESTORE를 위와 같이 이용하여 SDT들을 복구 시켜 주었습니다.

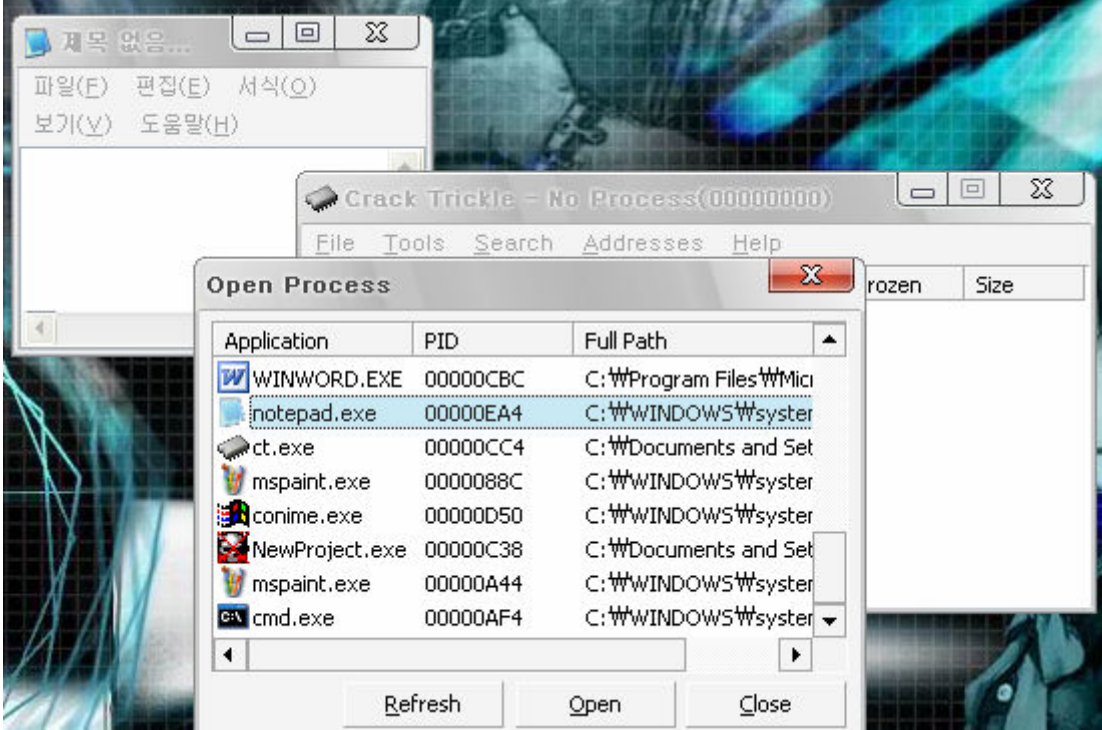

다시 notepad.exe를 볼 수 있게 되었습니다.

# 4-2. SDT RELOCATION

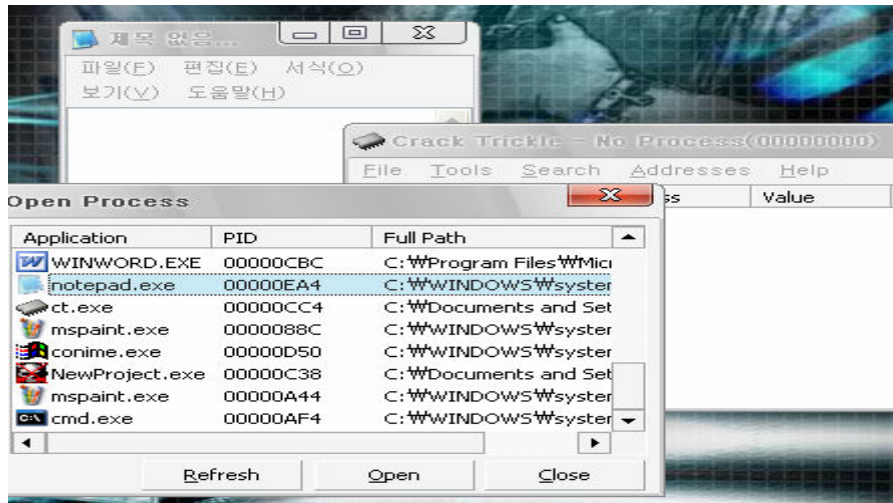

Hooking전이라 notepad.exe를 목록에서 볼 수 있습니다.

| 지목 없음<br>편집(E)<br>파일(F)<br>보기(V) 도움말(H) | $\Sigma$<br>$\boxed{=}$<br>서식(0)                                                                                                    |                                                                                  |                                                                                                    |                                        |          |
|-----------------------------------------|----------------------------------------------------------------------------------------------------|----------------------------------------------------------------------------------|----------------------------------------------------------------------------------------------------|----------------------------------------|----------|
|                                         | <b>Open Process</b>                                                                                                    |                                                                                  |                                                                                                    | x                                      | $\Sigma$ |
|                                         | Application                                                                                                    | PID.                                                                             | Full Path                                                                                                    | ▴                                      |          |
|                                         | RAMASST.exe<br>Integrator.exe<br>$\ominus$ iexplore.exe<br><b>W</b> WINWORD.EXE<br>ot.exe<br>mspaint.exe<br><b>Exercise</b><br>NewProject.exe 00000C38<br>$\blacktriangleleft$ | 00000FEC<br>00000540<br>00000ED4<br>00000CBC<br>00000CC4<br>0000088C<br>00000D50 | C: \\WINDOWS\\syster<br>C: WWINDOWS WIntegr<br>C: WProgram Files WInte<br>C: WProgram Files WMici<br>C: WDocuments and Set<br>C:\wINDOWS\syster<br>C: \\WINDOWS\\syster | $C$ : WDocuments and Set $\rightarrow$ | Size     |
|                                         |                                                                                                    | Refresh                                                                          |                                                                                                    | Close                                  |          |

Hooking을 시작하여서 notepad.exe가 목록에서 사라진 것을 볼 수 있습니다.

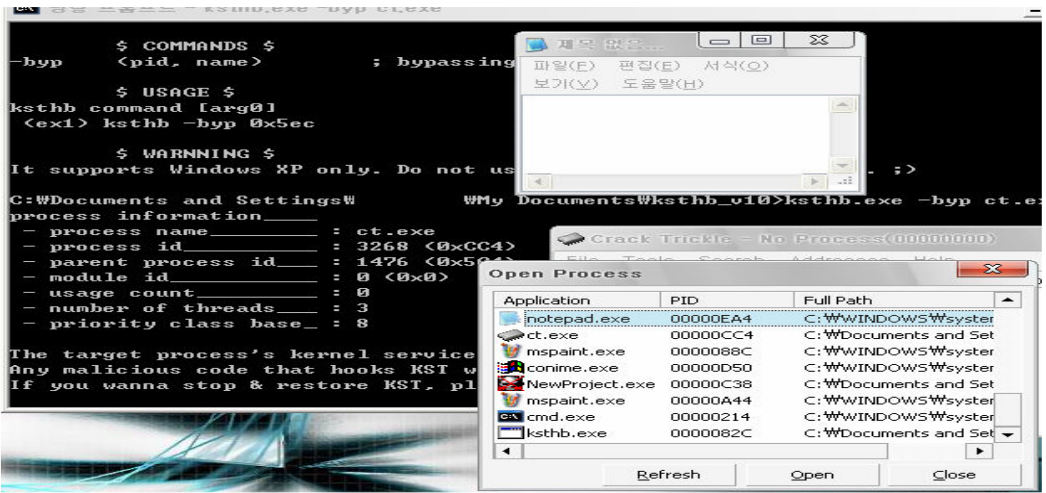

SDT RELOCATION 시키자, SSDT Hooking여부에 상관없이, notepad.exe를 프로세스 목록에서 다시 볼 수 있게 되었습니다.

#### 4-3. KiFastCallEntry() Imitation

현재의 KiFastCallEntry() Imitation에는 ServiceTable을 기존 시스템의 것을 그대로 사용하고 있습니다. 그럼으로 현재의 코드에서는 KiFastCallEntry() Imitation을 Hooking하는 녀석보다 먼저 실행시켜 주어야 합니다. 만약 ServiceTable을 하드코딩을 하거나, SDT-RESTORE처럼 재 메핑하여 꺠끗한 ServiceTable을 제공해 준다면 보다 강력해 질 것입니다.

| 제목 없음<br>파일(F)<br>보기(V) 도움말(H) | $\overline{\phantom{0}}$<br>편집(E)<br>서식(O) | $\Sigma$<br>$\Box$    |                        |    |                                                        |
|--------------------------------|--------------------------------------------|-----------------------|------------------------|----|--------------------------------------------------------|
| <b>Open Process</b>            |                                            | File                  | Tools Search Addresses | ks | Crack Trickle - No Process (00000000)<br>Help<br>Value |
| Application                    | PID.                                       | Full Path             |                        |    |                                                        |
| <b>W</b> WINWORD.EXE           | 00000CBC                                   |                       | C:\Program Files\MMici |    |                                                        |
| inotepad.exe                   | 00000EA4                                   |                       | C: \\WINDOWS\\syster   |    |                                                        |
| ct.exe                         | 00000CC4                                   | C: WDocuments and Set |                        |    |                                                        |
| mspaint.exe                    | 0000088C                                   | C: \\WINDOWS\\syster  |                        |    |                                                        |
| conime.exe                     | 00000D50                                   | C: \\WINDOWS\bsyster  |                        |    |                                                        |
| NewProject.exe                 | 00000C38                                   |                       | C:\Documents and Set   |    |                                                        |
| mspaint.exe                    | 00000A44                                   | C: \\WINDOWS\syster   |                        |    |                                                        |
| <b>EN</b> cmd.exe              | 00000AF4                                   |                       | C:\wINDOWS\syster -    |    |                                                        |
| $\blacktriangleleft$           |                                            |                       |                        |    |                                                        |
|                                | Refresh                                    | Open                  | Close                  |    |                                                        |

Hooking 전이라 notepad.exe를 프로세스 목록에서 볼 수 있습니다.

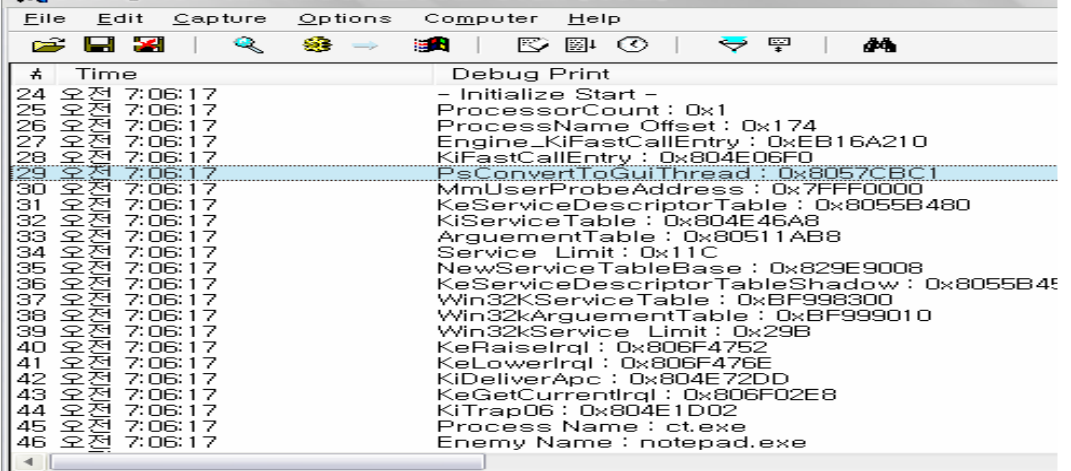

KiFastCallEntry() Imitation을 작동시켰습니다.

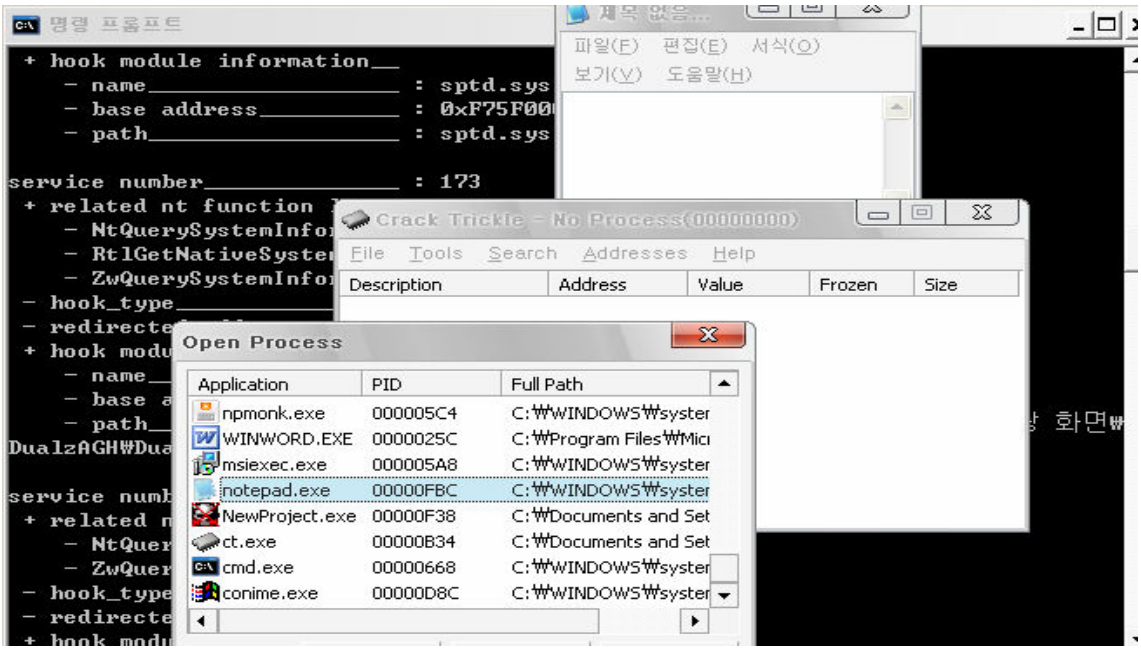

Hooking중인 상태이나, notepad.exe를 프로세스 목록에서 볼 수 있습니다.

위의 테스트를 통해 SSDT Hooking 무력화가 실제로 가능한 것을 알 수 있습니다. 재가 다루었던 이 방법 외에도 훨씬 강력한 방법이 존재할 수 있습니다. 읽고 게시는 분께서 무언가 만들고자 하는 의지와 열정만 있으시다면 분명 획기적인 방법을 고안해내실 수 있으리라 믿습니다.

그럼 이만 이 글을 마치도록 하겠습니다. ☺

# 5. References

#### 참고문헌

- [1] Greg Hoglund, James Bulter, Rootkits : Subverting the Windows Kernel
- [2] NativeAPIList : http://jedi-apilib.sourceforge.net/native/NativeList.html
- [3] Undocumented Functions : http://undocumented.ntinternals.net/
- [4] Win2k Win32k.sys SS : http://www.fengyuan.com/article/win32ksyscall.html
- [5] 정덕영, Windows 구조와 원리 그리고 CODES
- [6] Rootkit.com http://rootkit.com
- [7] 여리의 홈페이지 http://zap.pe.kr

 $-$  End  $-$